# **МІНІСТЕРСТВО ОСВІТИ І НАУКИ УКРАЇНИ**

# **СУМСЬКИЙ ДЕРЖАВНИЙ УНІВЕРСИТЕТ ЦЕНТР ЗАОЧНОЇ, ДИСТАНЦІЙНОЇ ТА ВЕЧІРНЬОЇ ФОРМ НАВЧАННЯ**

**КАФЕДРА КОМП'ЮТЕРНИХ НАУК** 

# **ВИПУСКНА РОБОТА**

**на тему:**

# **«Комп'ютерне моделювання доходів фірми»**

**Завідувач випускаючої кафедри Довбиш А.С.**

**Керівник роботи Боровик В.О.**

**Студент гр. ІНз-61С Новак О.Ю.**

**СУМИ 2020**

# **Міністерство освіти і науки України Сумський державний університет Центр заочної, дистанційної та вечірньої форм навчання**

#### **кафедра комп'ютерних наук**

Затверджую Зав. кафедрою Довбиш А.С. " $\frac{1}{2020 \text{ p.}}$ "

#### **ЗАВДАННЯ до випускної роботи**

Студента четвертого курсу, групи ІНз-61с, спеціальність «Інформатика», заочної форми навчання Новака О.Ю.

# **Тема: «Комп'ютерне моделювання доходів фірми»**

**Затверждена наказом СумДУ**

 $N_2$  від  $2020$  р

**Зміст пояснювальної записки** (перелік питань, які мають бути розглянуті): огляд відомих рішень в області парного та багатофакторного регресійного аналізу даних та його практична реалізація.

Дата видачі завдання «\_\_\_\_\_»\_\_\_\_\_\_\_\_\_\_\_\_2020 р.

Керівник випускної роботи \_\_\_\_\_\_\_\_\_ Боровик В.О.

Завдання прийняв до виконання и Новак О.Ю.

#### **РЕФЕРАТ**

**Записка**: стор. – 46, рис. – 9, табл. – 2, додаток – 1, джерел – 7.

**Об'єкт дослідження** – чистий прибуток фірми РА «СУМЩИНА».

**Мета роботи** – побудова економіко-математичної моделі для прогнозування чистого прибутку фірми.

**Методи дослідження** – парний та множинний кореляційний та регресійний аналіз, метод найменших квадратів для оцінювання невідомих параметрів, прогнозування за допомогою часових рядів.

**Результати –** побудована багатофакторна регресійна модель прогнозування чистого прибутку фірми РА «СУМЩИНА», а також сформовані моделі залежності досліджуваних факторів від часу. Отримані моделі якісні та адекватні. Помилка розрахованих прогнозованих значень за цими моделями не перевищує 5%.

Розрахунки проводились з використанням EXCEL.

КОРРЕЛЯЦІЙНИЙ АНАЛІЗ, МНОЖИННИЙ РЕГРЕСІЙНИЙ АНАЛІЗ, КОЕФФІЦІЄНТ ДЕТЕРМІНАЦІЇ, КРИТЕРІЙ СТЬЮДЕНТА, F-КРИТЕРІЙ ФІШЕРА.

# **ЗМІСТ**

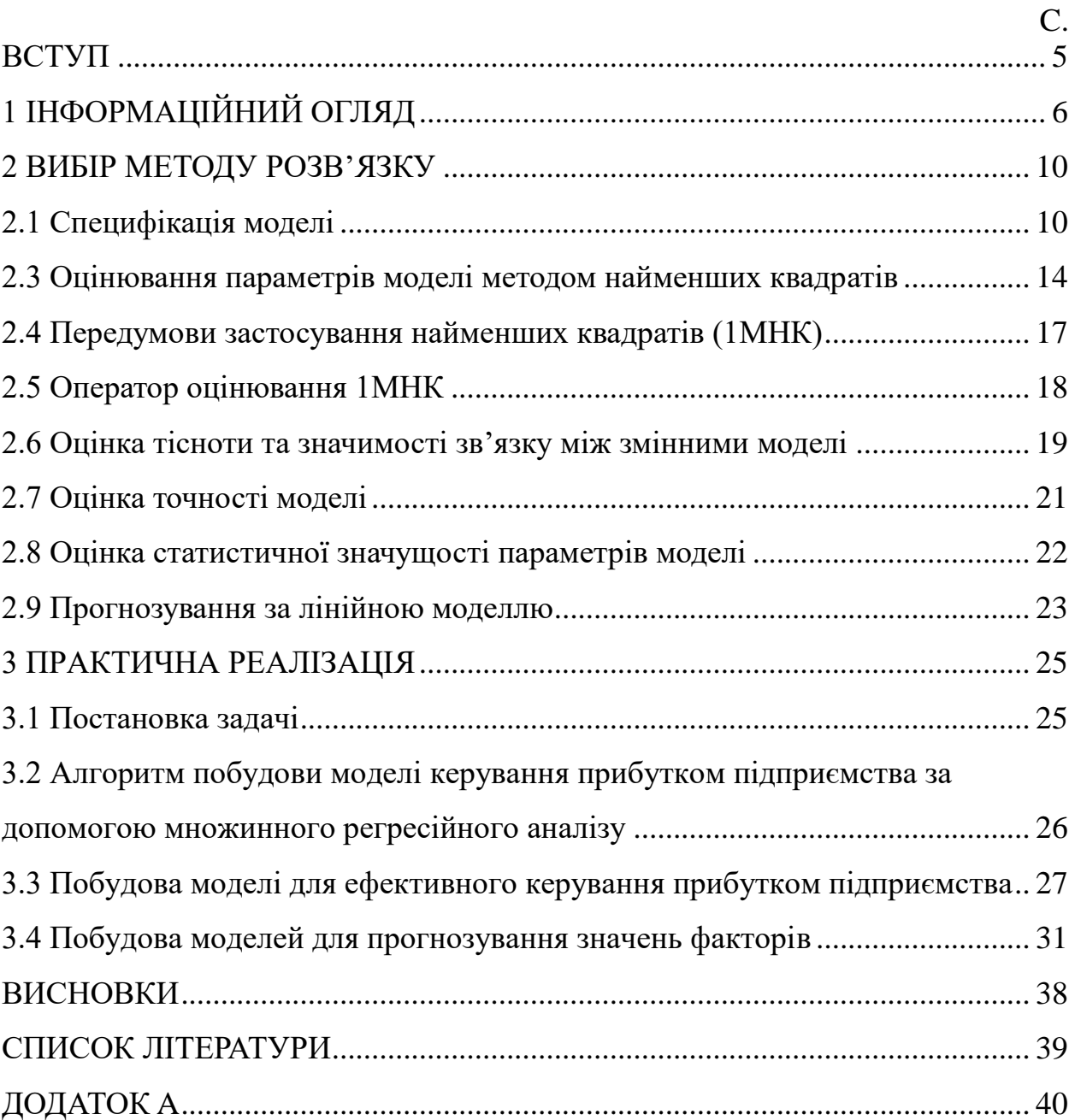

#### **ВСТУП**

<span id="page-4-0"></span>Правильно підібрані статистичні та математичні методи дають змогу отримати об'єктивну оцінку стану та розвитку суспільно-економічних явищ і процесів.

Для економетричних розрахунків необхідно підбирати такі статистичні та математичні методи, на основі яких приймаються управлінські рішення, які б могли точно і адекватно відобразити економічний процес. Тільки у цьому випадку може бути знайдено найкращий логічний шлях для прийняття рішень, пов'язаних з пошуками оптимальних економічних результатів.

Математичні моделі дозволяють передбачити хід процесу, розрахувати цільову функцію (вихідні параметри процесу), керувати процесом, проектувати системи з бажаними характеристиками [2].

Очевидно, що завдяки математичним моделям можна в значній мірі зменшити витрати на спостереження за системою, а найголовніше – робити обгрунтовані висновки щодо її поведінки в майбутньому.

**Актуальність роботи.** При нинішній високій конкуренції на ринку праці кожна фірма може відчути потребу прогнозування наслідків певних дій. Саме комп'ютерне моделювання дає можливість проаналізувати діяльність фірми, виявити закономірності у її функціонуванні, та, на основі цих даних, побудувати прогноз для подальшого успішного її функціонування.

**Практична значимість** полягає в тому, що отримані результати мають надати можливість розробки системи управлінських рішень щодо формування та використання прибутку та визначення основних напрямів розвитку підприємства в майбутньому.

### **1 ІНФОРМАЦІЙНИЙ ОГЛЯД**

<span id="page-5-0"></span>Економетрична модель – різновид економіко-математичної моделі, параметри якої оцінюються за допомогою методів математичної статистики [5].

Одним з основних підходів у вимірі зв'язку між досліджуваними показниками в економетричній моделі є кореляційно-регресивний аналіз. Він являє собою комплекс методів, за допомогою яких визначається вид рівняння для досліджуваних показників та розрахунок їх параметрів (регресивний аналіз), а також встановлення тісноти та значимості зв'язку між змінними у рівнянні або рівняннях (кореляційний аналіз).

Варто відрізняти кореляційний зв'язок від функціонального. Для вивчення кореляційних зв'язків використовуються методи кореляційного і регресійного аналізу. Кореляційні методи застосовуються для опису взаємодії випадкових величин; методи регресійного аналізу – при дослідженні зв'язку між випадковими значеннями функції і невипадковими значеннями аргументів [1]. Кореляційна залежність виявляє тенденцію у відношенні Y та Х.

Функціональний зв'язок – це такий зв'язок, при якому кожному значенню незалежної перемінної (аргументу) відповідає строго визначена величина залежної перемінної (функції). Функціональний зв'язок часто називають повним зв'язком, оскільки в ньому відбивається вся безліч причиннонаслідкових відношень, що існують між розглянутими ознаками [5].

Кореляційний зв'язок є неповним статистичним зв'язком. При кореляційній взаємодії на показник-функцію впливають не тільки факториаргументи, відібрані в процесі дослідження, але й безліч інших ознак, що не піддаються вивченню в силу недосконалості статистичного обліку, труднощі обчислення і т. п. []

При кореляційному зв'язку кожному значенню незалежної перемінної можуть відповідати декілька значень (статистичний розподіл) функції [5].

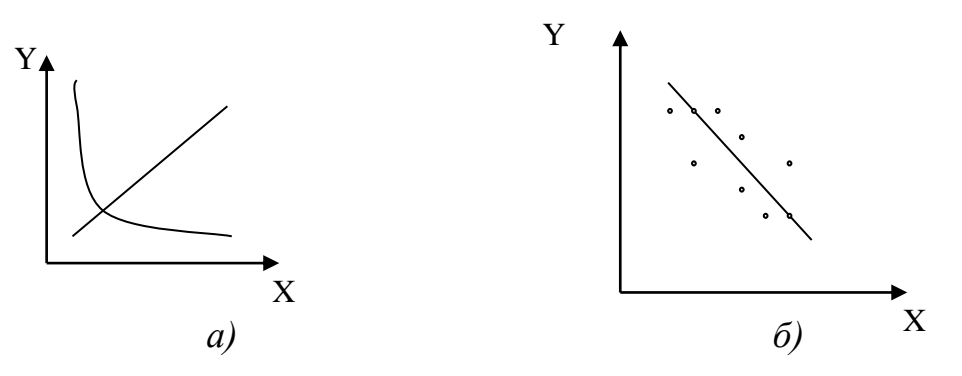

Рисунок 1.1 – Види зв'язків:

а) функціональний зв'язок; б) кореляційний зв'язок

Термінологія, яка використовується в економіко-математичному моделюванні [5]:

*Система* (у перекладі з грецької – ціле, складене з частин) – це множина взаємозв'язаних елементів, які складають певну єдність.

*Моделлю* називається наближене чи спрощене відтворення найважливіших сторін, особливостей і характеристик систем, явищ і процесів, що вивчаються.

*Економетричні* (статистичні) моделі призначені для аналізу і прогнозування економічних явищ, що розглядаються в умовах невизначеності вхідних даних і реалізуються методами математичної статистики.

*Економіко-математичні методи* – узагальнена назва комплексу економіко-математичних підходів, об'єднаних для вивчення економіки та призначених для побудови, реалізації і дослідження економічних моделей.

*Параметри* – це чисельні ознаки показників, такі як норми витрат сировини, матеріалів, часу на виробництво тощо.

*Регресія* – це статистичний метод, який дозволяє знайти рівняння, що найкращим чином описує масив фактичних даних (спостережень).

В усіх випадках необхідно, щоб модель мала достатньо детальний опис об'єкту, який дозволяв би здійснювати вимір економічних величин та їх взаємозв'язок, щоб були виділені фактори, які впливають на досліджувані показники [5].

В регресійному аналізі розрізняють рівняння парної (простої) та множинної (багатофакторної) регресії.

Коли зв'язок із залежною змінною *Y* здійснюється з одним видом незалежних змінних *X,* то рівняння регресії є найпростішим і має назву рівняння парної регресії (проста модель). Якщо залежна змінна *Y* пов'язана з декількома видами незалежних змінних  $X_i$   $(i=1...m)$ , то така залежність має назву рівняння множинної регресії.

У загальному вигляді проста вибіркова регресійна модель запишеться так:

$$
Y = f(X) + u,
$$

де *X* – незалежна змінна, Y – залежна змінна, *u* – випадкова складова [1].

Незалежні фактичні змінні *Х* найчастіше бувають детермінованими і вони є наперед заданими змінними, або вхідними показниками для економічної системи, що вивчається.

Випадкові складові *и* називають ще стохастичними складовими, помилками або, частіше, залишками. Вони є наслідками помилок спостережень, містять у собі вплив усіх випадкових факторів, а також факторів, які не входять до моделі [5].

Економіко-математичні моделі можна класифікувати за такими ознаками:

- 1) призначенням;
- 2) ступеню ймовірності;
- 3) способу опису;
- 4) способу обліку змінювання процесу за часом;
- 5) точності математичного відображення явищ, що розглядаються [1].

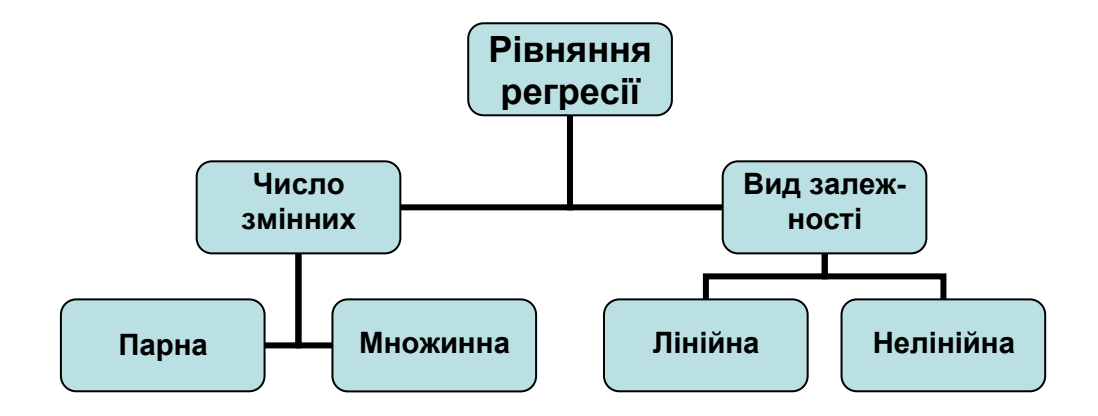

Рисунок 1.2 – Класифікація економіко-математичних моделей

Основні етапи економетричного моделювання [5]:

- постановка задачі: вибір конкретної форми аналітичної залежності між економічними показниками (специфікація моделі) на підставі відповідної економічної теорії;
- збір та підготовка статистичної інформації;
- оцінювання параметрів моделей;
- перевірка адекватності моделі та достовірності її параметрів;
- економічні висновки;
- застосування моделі для прогнозування розвитку економічних процесів з метою подальшого керування ними.

#### 2 ВИБІР МЕТОДУ РОЗВ'ЯЗКУ

#### <span id="page-9-1"></span><span id="page-9-0"></span>2.1 Специфікація моделі

Економетрична модель базується на єдності двох аспектів - теоретично-якісного аналізу взаємозв'язків та емпіричної інформації. Теоретична інформація знаходить своє відображення в специфікації моделі [5].

Специфікація моделі - це аналітична форма економетричної моделі. Вона складається з певного виду функції чи функцій, що використовуються для побудови моделей, має ймовірнісні характеристики, які притаманні стохастичним залишкам моделі [1].

З досвіду економетричних досліджень, а також на підставі якісного теоретичного аналізу взаємозв'язків між економічними показниками, можна навести клас функцій, які можуть описувати ці взаємозв'язки:

1) лінійна функція:

$$
y = a_0 + a_1 x_1 + a_2 x_2 + \dots + a_m x_m;
$$

2) степенева функція:

 $y = a_0 \cdot x_1^{a_1} \cdot x_2^{a_2} \dots x_m^{a_m} \Rightarrow \ln y = \ln a_0 + a_1 \ln x_1 + a_2 \ln x_2 + \dots + a_m \ln x_m;$ 

3) гіпербола:

$$
y = a_0 + \frac{a_1}{x_1} + \frac{a_2}{x_2} + \dots + \frac{a_m}{x_m} \implies y = a_0 + a_1 z_1 + a_2 z_2 + \dots + a_m z_m,
$$

 $E_{\rm IR}$   $z_j = \frac{1}{x_i}$ ;

4) квадратична функція:

$$
y = a_0 + a_1 x_1^2 + a_2 x_2^2 + \dots + a_m x_m^2 \implies y = a_0 + a_1 t_1 + a_2 t_2 + \dots + a_m t_m
$$

 $t_i = x_i^2$ .

 $\overline{\phantom{a}}$ 

У цих функціях: *y* – залежна змінна; *x j* , *j* 1,*m* – незалежні (або пояснювальні) змінні;  $a_j$ ,  $j = 0$ ,  $m$  – параметри функцій.

Серед наведених вище видів функцій три останні є нелінійними. Але за допомогою перетворення залежної і незалежних змінних ці функції можна звести до лінійних. Отже, всі записані функції можуть бути реалізовані на практиці, як лінійні.

Оскільки лінійні функції найпоширеніші в економетричному моделюванні, то це твердження може пояснити той факт, що економетричні методи обгрунтовуються, як правило, на базі лінійних моделей.

Маючи на увазі, що вибір аналітичної форми економетричної моделі не може розглядатись без конкретного переліку незалежних змінних, специфікація моделі передбачає добір чинників для економетричного дослідження.

При цьому в процесі такого дослідження можна кілька разів повертатись до етапу специфікації моделі, уточнюючи перелік незалежних змінних та вид функції, що застосовується. Адже коли вид функції та її складові не відповідають реальним залежностям, то йдеться про помилки специфікації.

Помилки специфікації моделі можуть бути трьох видів:

1) ігнорування істотної пояснюючої змінної при побудові економетричної моделі;

2) введення до моделі незалежної змінної, яка не стосується вимірюваного зв'язку;

3) використання не відповідних математичних форм залежності.

*Перша з цих помилок* призводить до зміщення оцінок, причому зміщення буде тим більшим, чим більша кореляція між введеними та не введеними до моделі змінними, а напрям зміщення залежить від знака оцінок параметрів при введених змінних і від характеру кореляції між введеними та не введеними змінними. Оцінки параметрів також будуть зміщеними (у такому разі вони вищі), тому застосування способів перевірки їх значущості може призвести до хибних висновків щодо значень параметрів генеральної сукупності [1].

*Друга помилка специфікації*. В цьому разі, якщо до моделі вводиться змінна, яка неістотно впливає на залежну змінну, то (на відміну від першої помилки специфікації) оцінки параметрів моделі будуть незміщеними. Причому за допомогою звичайних процедур можна дістати також незміщені оцінки дисперсій цих параметрів. Але це не означає, що економетричну модель можна беззастережно розширювати за рахунок «неістотних» змінних. Поперше, існує ненульова ймовірність того, що в результаті використання вибіркових даних змінна, яка зовсім не стосується моделі, покаже істотний зв'язок із залежною змінною. А це означає, що кількісний зв'язок між змінними буде виміряний неправильно.

*Третя помилка специфікації*. Припускається, що залежна змінна є лінійною функцією від деякої пояснювальної змінної, тоді як насправді тут краще підійшла б квадратична, кубічна чи якась поліноміальна залежність вищого порядку. У цьому разі наслідки такі самі, як і при першій помилці, тобто оцінки параметрів моделі матимуть зміщення.

Наведене зауваження може бути узагальнене тією мірою, якою теорема Тейлора придатна для того, щоб зобразити різні функції у вигляді суми степеневого ряду, забезпечуючи (принаймні для більшості випадків) збіжність цього ряду. Так, часто функцію незалежної змінної *Х* можна розкласти в деякій точці в степеневий ряд, причому за таку точку, як правило, беруть середнє значення  $\bar{x}$  (або нульове значення пояснювальної змінної):

$$
f(x) = f(\bar{x}) + \frac{f(\bar{x})}{1!}(x - \bar{x}) + \frac{f(\bar{x})}{2!}(x - \bar{x})^2 + \dots
$$

За таких умов найпростішу економетричну модель можна розглядати як найбільш спрощену характеристику зв'язків між двома змінними та випадковим відхиленням:

$$
y_i = f(x_i) + u_i
$$

Використання квадратичної функції

$$
f(x_i) = a_0 + a_1 x_i + a_2 x_i^2
$$

в моделі  $y_i = a_0 + a_1x_i + a_2x_i^2 + u_i$  не лише забезпечує опуклість функції, яка добирається, а може й розглядатись як найкраща апроксимація розкладу в ряд Тейлора.

Питання про вибір найкращої форми залежності має базуватися на перевірці ступеня узгодженості виду функції з вихідними даними спостережень [5].

У класичній лінійній економетричній моделі змінна *u* інтерпретується як випадкова змінна, яка має розподіл з математичним сподіванням, що дорівнює нулю, і сталою дисперсією *u* 2 **.** Це дає змогу розглядати змінну *u* як стохастичне збурення (помилку, відхилення). З огляду на те, що *u* охоплює вплив багатьох чинників, які можна вважати незалежними, на підставі центральної граничної теореми теорії ймовірностей, доходимо висновку: стохастична складова економетричної моделі розподілена за нормальним законом [1].

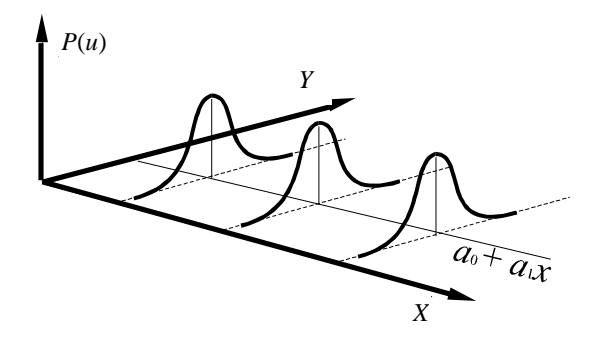

Рисунок 2.1 – Розподіл залишків

Щодо нашого прикладу, коли витрати на споживання перебувають у лінійній залежності від доходу сімей, а змінна *u* є випадковою складовою, можна графічно зобразити цю залежність за умови, що величина доходів упорядкована від меншого значення до більшого (рис. 2.1).

Розподіл імовірностей *P*(*u*) групуватиметься при цьому навколо лінії регресії  $\hat{a}_0 + \hat{a}_1 X$  . Можливо, у цьому прикладі доцільніше було б припускати, що дисперсія відхилення *u* зростає зі збільшенням доходу *X* [1]. Ця особливість буде розглянута пізніше, оскільки вона може бути притаманна й іншим економічним залежностям (наприклад, залежності заощаджень від доходу, дивідендів від прибутку і т. ін.) [5].

#### <span id="page-13-0"></span>**2.3 Оцінювання параметрів моделі методом найменших квадратів**

Розглянемо приклад простої економетричної моделі:

$$
\hat{Y} = \hat{a}_0 + \hat{a}_1 X. \tag{2.1}
$$

Щоб оцінити параметри моделі (2.1), необхідно сформувати вихідну сукупність спостережень. Зобразимо кожну пару спостережень у системі координат. У результаті дістанемо кореляційне поле точок (рис. 2.2).

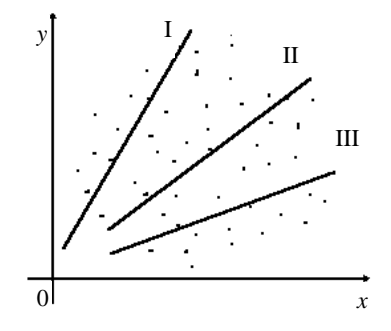

Рисунок 2.2 – Кореляційне поле точок

На підставі гіпотези про лінійність зв'язку між змінними (див. рис. 2.2), через кореляційне поле точок можна провести безліч прямих ліній, які різняться між собою параметрами  $\hat{a}_0$  i  $\hat{a}_1$ .

Не доцільно знаходити параметри економетричної моделі, мінімізуючи суму лінійних відхилень фактичних витрат на споживання від розрахункових, бо вона може дорівнювати нулю, якщо сума від'ємних і додатних відхилень буде однаковою. Тому мінімізації підлягає сума квадратів відхилень, і величина її залежатиме безпосередньо від розсіювання точок навколо лінії регресії, а саме:

$$
\min\left\{\sum_{i=1}^n u_i^2\right\} = f\big(\hat{a}_0, \hat{a}_1\big)
$$

Принцип найменших квадратів відхилень полягає в знаходженні таких  $\hat{a}_0$  і  $\hat{a}_1$ , для яких  $\sum_{i=1}^{n} u_i^2$  найменша. Необхідна умова для цього – перетворення на нуль похідних цієї функції за кожним із параметрів  $\hat{a}_0$  і  $\hat{a}_1$ . Метод, який реалізує принцип найменших квадратів, називається методом найменших квадратів (1МНК). Оскільки

$$
\sum_{i=1}^{n} u_i^2 = \sum_{i=1}^{n} (y_i - \hat{y}_i)^2 = \sum_{i=1}^{n} (y_i - \hat{a}_0 - \hat{a}_1 x_i)^2
$$

**TO** 

$$
\begin{cases}\n\frac{\partial (\sum_{i=1}^{n} u_i^2)}{\partial a_0} = -2 \sum_{i=1}^{n} (y_i - \hat{a}_0 - \hat{a}_1 x_i) = 0; \\
\frac{\partial (\sum_{i=1}^{n} u_i^2)}{\partial a_1} = -2 \sum_{i=1}^{n} x_i (y_i - \hat{a}_0 - \hat{a}_1 x_i) = 0.\n\end{cases}
$$

Виконавши елементарні перетворення, дістанемо систему нормальних рівнянь [1]:

$$
\begin{cases}\n n\hat{a}_0 + \hat{a}_1 \sum_{i=1}^n x_i = \sum_{i=1}^n y_i; \\
 \hat{a}_0 \sum_{i=1}^n x_i + \hat{a}_1 \sum_{i=1}^n x_i^2 = \sum_{i=1}^n x_i y_i. \n\end{cases}
$$
\n(2.2)

Підставимо в систему (2.2) значення  $\sum_{i=1}^{n} x_i$ ,  $\sum_{i=1}^{n} y_i$ ,  $\sum_{i=1}^{n} x_i^2$ ,  $\sum_{i=1}^{n} x_i y_i$ , які можна дістати на підставі сукупності спостережень, і розв'яжемо її відносно невідомих параметрів  $\hat{a}_0$  і  $\hat{a}_1$ :

$$
\hat{a}_1 = \frac{\sum_{i=1}^n x_i \sum_{i=1}^n y_i - \sum_{i=1}^n x_i y_i}{\left(\sum_{i=1}^n x_i\right)^2 - n \sum_{i=1}^n x_i^2};
$$

$$
\hat{a}_0 = \frac{\sum_{i=1}^n x_i \sum_{i=1}^n x_i y_i - \sum_{i=1}^n x_i^2 \sum_{i=1}^n y_i}{\left(\sum_{i=1}^n x_i\right)^2 - n \sum_{i=1}^n x_i^2}.
$$

Оскільки оцінки найменших квадратів такі, що лінія регресії обов'язково проходить через точку середніх значень  $(\bar{x}, \bar{y})$ , то оцінки параметрів моделі можна знайти дещо інакше.

Поділивши перше рівняння системи (2.2) на *n*, дістанемо:

$$
\overline{Y} = \hat{a}_0 + \hat{a}_1 \overline{X} \tag{2.3}
$$

Віднімемо (2.3) від (2.1):

$$
\hat{Y} - \overline{Y} = \hat{a}_1(X - \overline{X}).
$$

Hexañ  $Y_i - \overline{Y} = y_i$ ,  $X_i - \overline{X} = x_i$  i  $\hat{Y} - \overline{Y} = \hat{y}_i$ , тоді

$$
\hat{y} = \hat{a}_1 x
$$

а відхилення фактичних значень від розрахункових будуть такі:

$$
u_i = y_i - \hat{y}_i = y_i - \hat{a}_1 x_i
$$

Сума квадратів залишків при цьому

$$
\sum_{i=1}^{n} u_i^2 = \sum_{i=1}^{n} (y_i - \hat{a}_1 x_i)^2
$$

Мінімізація цієї суми за невідомим параметром  $\hat{a}_1$  дає співвідношення

$$
\hat{a}_1 = \frac{\sum\limits_{i=1}^n x_i y_i}{\sum\limits_{i=1}^n x_i^2}.
$$

Крім того, можна помітити, що  $\partial$  $\partial$  $2(\ddot{\nabla}_1)^2$ 1 1 2 2 1 2  $(\sum u_i^2)$ â , *u a x*  $\sum_{i=1}$ <sup> $u_i$ </sup> *n*  $\sum_{i=1}^{\infty} \frac{x_i}{i}$  $\sum_{i=1}^{n} n_i$  )<br> $n = \sum_{i=1}^{n}$  $=$  $\sum$  $=2\sum x_i^2$ , тобто друга похідна за

параметром  $\hat{a}_1$  від суми квадратів відхилень додатна. Отже, знайдене значення *a* 1 відповідає мінімуму суми квадратів відхилень [5].

Параметр  $\hat{a}_0$  можна обчислити, використавши співвідношення (2.3):

$$
\hat{a}_0 = \overline{Y} - \hat{a}_1 \overline{X} .
$$

### <span id="page-16-0"></span>**2.4 Передумови застосування методу найменших квадратів (1МНК)**

Нехай економетрична модель у матричній формі має вигляд [1]:

$$
Y = XA + u,\tag{2.4}
$$

де *Y* – вектор значень залежної змінної; *X* – матриця незалежних змінних розміром  $n \times m$  (*n* – число спостережень, *m* – кількість незалежних змінних); *A* – вектор оцінок параметрів моделі; *u* – вектор залишків.

Щоб застосувати 1МНК для оцінки параметрів моделі, необхідне виконання таких умов:

1) математичне сподівання залишків дорівнює нулю, тобто

$$
M(u) = 0; \tag{2.5}
$$

2) значення *u<sup>i</sup>* вектора залишків *u* незалежні між собою і мають постійну дисперсію, тобто

$$
M(uu')=\sigma^2E,
$$

де *Е* – одинична матриця;

3) незалежні змінні моделі не пов'язані із залишками:

$$
M(x'u)=0;
$$

4) незалежні змінні моделі утворюють лінійно незалежну систему векторів, або, іншими словами, незалежні змінні не повинні бути мультиколінеарними, тобто  $|XX| \neq 0$ :

$$
var(x'_k x_j) = 0, \quad k \neq j;
$$
\n(2.6)

$$
\text{var}(x_k' x_j) = 1, \quad k = j
$$

де  $X_k$  – k-й вектор матриці пояснювальних змінних;  $X_j$  – j-й вектор цієї матриці пояснювальних змінних X,  $k = \overline{1, m}$ ,  $i = \overline{1, m}$ .

#### <span id="page-17-0"></span>2.5 Оператор оцінювання 1МНК

Скористаємося моделлю (2.1), для якої виконуються умови (2.5)-(2.6), щоб оцінити параметри методом 1МНК [5].

Рівняння (2.4) подамо у вигляді:  $u = Y - XA$ . Тоді суму квадратів залишків и можна записати так:

$$
\sum_{i=1}^{n} u^{2} = u'u = (Y - XA)'(Y - XA) = Y'Y - 2A'X'Y + A'X'XA.
$$

Продиференцію ємо цю умову за  $A$  і прирівняємо похідні до нуля:

$$
\frac{\partial (u'u)}{\partial A} = -2XY + 2X'XA = 0,
$$

 $a\bar{b}$ 

$$
XXA = XY.\t(2.7)
$$

Тут  $X'$  – матриця, транспонована до матриці незалежних змінних X. Звідси

$$
A = (XX)^{-1}XY\tag{2.8}
$$

Рівняння (2.7) дає матричну форму запису системи нормальних рівнянь, а формула (2.8) показує, що значення вектора А є розв'язком системи таких рівнянь.

Нескладно показати, що оцінки  $\hat{A}$ , мінімізують суму квадратів залишків **u**. При цьому значення вектора  $\hat{A}$  є розв'язком, так званої, системи нормальних рівнянь

$$
(X'X)A = X'Y.
$$

Якщо незалежні змінні в матриці  $X$  взяті як відхилення кожного значення від свого середнього, то матрицю  $X'X$  називають матрицею моментів.

Числа, що розміщені на її головній діагоналі, характеризують величину дисперсій незалежних змінних, інші елементи відповідають взаємним коваріаціям. Отже, структура матриці моментів відбиває зв'язки між незалежними змінними. Чим ближчі показники коваріацій до величини дисперсій, тим ближчий визначник матриці *X X* до нуля і тим гірші оцінки параметрів *A* . Далі буде показано, що стандартні помилки параметрів  $\;\hat{A}\;$  прямо пропорційні до значень, розміщених на головній діагоналі матриці  $(X'X)^{-1}$ .

#### <span id="page-18-0"></span>**2.6 Оцінка тісноти та значимості зв'язку між змінними моделі**

Після вибору виду рівняння регресії та знаходження його параметрів розпочинають наступний етап – кореляційний аналіз, тобто дають оцінку тісноти та значимості зв'язку змінних у регресійній моделі [1].

Тісноту зв'язку між залежною змінною Y та незалежною змінною X оцінюють за допомогою статистичних характеристик: коефіцієнта детермінації, коефіцієнта кореляції. За допомогою цих коефіцієнтів перевіряється відповідність побудованої регресійної моделі (теоретичної) фактичним даним [5].

У поняття «тіснота зв'язку» вкладається оцінка впливу незалежної змінної (X) на залежну змінну (Y).

Після встановлення тісноти зв'язку між змінними моделі характеризують значимість зв'язку, яка в кореляційному аналізі частіше всього здійснюється за допомогою F-критерію Фішера.

### *Коефіцієнт детермінації*

Коефіцієнт детермінації показує, якою мірою варіація залежної змінної (результативного показника) **Y** визначається варіацією незалежної змінної (вхідного показника) **X**. Тобто дається відповідь на запитання, чи справді зміна значення **Y** лінійно залежить саме від зміни значення **Х**, а не відбувається під впливом різних випадкових факторів. Він використовується як при лінійному, так і при нелінійному зв'язку між змінними та розраховується за формулою [5]:

$$
R^{\,2}=\frac{\displaystyle\sum_{i=1}^{n} (Y_{\text{posp}}-Y_{\text{cep}})^2}{\displaystyle\sum_{i=1}^{n} (Y_{\text{qastr}}-Y_{\text{cep}})^2}\,,
$$

де Yрозр – теоретичні значення залежної змінної на підставі побудованої регресійної моделі; Y<sub>сер</sub> - загальна середня фактичних даних залежної змінної; Yфакт – фактичні індивідуальні значення залежної змінної.

Коефіцієнт детермінації приймає значення від 0 (відсутній лінійний зв'язок між показниками) до 1 (відсутній кореляційний зв'язок між показниками) [1].

#### *F-критерій Фішера*

Тестування значимості змінної **Х**, або адекватності моделі проводиться за критерієм Фішера [5]. Перевіряється, чи справді незалежна **Х** впливає на значення залежної **Y**.

Використовуючи суми квадратів відхилень, обчислимо F-критерій Фішера за формулою:

$$
F_{\text{pop}} = \frac{\sum (Y_{\text{q}_{\text{a}}}-Y_{\text{cep}})^2}{\sum (Y_{\text{q}_{\text{a}}}-Y_{\text{p}_{\text{opp}}})^2} \, .
$$

Розрахунковий критерій Фішера з урахуванням ступенів вільності обчислюємо за формулою:

$$
F_{\text{pop}} = \frac{\sum (Y_{\text{pop}} - Y_{\text{cep}})^2 / m}{\sum (Y_{\text{qastr}} - Y_{\text{cep}})^2 / m - m - 1}
$$

де m, (n–m–1) – число ступенів вільності відповідно чисельника та знаменника залежності;  $n -$ кількість спостережень;  $m -$ кількість незалежних змінних.

Тестування значимості змінної Х за критерієм Фішера складається з наступних етапів:

- o Формулюється нуль-гіпотеза:  $H_0$ :  $\beta_1 = 0$ .
- o Задається рівень значимості α (наприклад, 5%).
- o Обчислюється F-відношення.
- o За таблицями F-розподілу Фішера знаходиться F-критичне значення при заданому рівні значимості (або помилки) та за ступенями вільності  $f_1$  та  $f_2$ .

Якщо за своїми значеннями  $F_{\text{posp}} > F_{\text{rafo},n}$ , то можна зробити висновок про адекватність побудованої моделі [1].

#### **2.7 Оцінка точності моделі**

<span id="page-20-0"></span>Визначаємо стандартні похибки оцінок параметрів моделі з урахуванням дисперсії залишків [5]:

$$
S_{\beta_j} = \sqrt{\sigma_u^2 c_{kj}} ,
$$

де  $\sigma_u^2$  – дисперсія залишків:

$$
\sigma_u^2 = \frac{\sum_{i=1}^n u_i^2}{n - m_1},
$$
\n(2.9)

*ckj* – елемент матриці похибок **<sup>С</sup>** (матриця, обернена до матриці коефіцієнтів системи нормальних рівнянь); *т<sup>1</sup> –* кількість параметрів моделі.

В залежності від значення стандартної похибки робиться висновок про ступінь незміщеності оцінок параметрів.

Коли стандартні помилки параметрів  $S_{\beta_i}$  не перевищують абсолютні значення цих параметрів, то це може означати, що оцінки параметрів є незміщеними відносно їх істотних значень. Параметри можуть мати зміщення, яке обумовлене невеликою сукупністю спостережень [5].

Порівнюються стандартні похибки оцінки з величиною оцінки:  $\frac{1}{j}$ 100 βj β S . Якщо ці величини є невеликими (менше  $10\%$ ) – це характеризує модель з хорошої сторони.

Визначається також середньоквадратичне відхилення (похибка) [1]:

$$
S_{yx} = \pm \sqrt{\frac{\sum (Y_{\phi a x m} - Y_{p o y p})^2}{n - 1}}
$$

.

Якщо  $S_{yx} = \pm 0.55$ , то це свідчить про те, що фактичні значення Y відхиляються від розрахункових його значень на  $\pm 0.55$  тис.грн./чол.

Теорія похибок рекомендує при кількості вибірок менше від 25–30 у знаменнику підкореневої дробі використовувати (n-1) замість n. Відносна похибка

$$
\sigma = \frac{S_{yx}}{Y_{cep}} \cdot 100 \ .
$$

Величина відносної похибки теоретично в економічних розрахунках повинна складати не більше 6% [5].

#### <span id="page-21-0"></span>**2.8 Оцінка статистичної значущості параметрів моделі**

Для перевірки значущості коефіцієнтів регресії застосовуємо *t* – критерій Стьюдента, за допомогою якого перевіряють, чи значуще *a<sup>i</sup>* відрізняється від нуля. Висуваємо гіпотези:

H<sub>0</sub>: 
$$
a_i = 0
$$
; H<sub>1</sub>:  $a_i \neq 0$ .

Обчислюємо критеріальне значення  $t_{a_i} = \frac{a_i - a_i}{\sigma_a}$ *i*  $\mu_{a_i} = \frac{a_i}{a_i}$  $t_{a_i} = \frac{a_i}{\sigma}$  $=\frac{a_i-0}{a_i}$ , яке має розподіл

Стьюдента з *n-k* ступенями вільності, де

$$
\sigma_{a1} = \frac{\sigma_{\varepsilon}}{\sqrt{\sum (x_i - \bar{x})^2}}; \; \sigma_{\varepsilon} = \sqrt{\frac{\sum \varepsilon_i^2}{n-2}}; \; \sigma_{a_0} = \sqrt{\sigma_{\varepsilon}^2 \frac{\sum x_i^2}{n \sum (x_i - \bar{x})}}; \; \sum \varepsilon_i^2 = \sum (y_i - \bar{y}_i)^2,
$$

*n* – кількість спостережень; *k* – кількість параметрів регресії [5].

Якщо  $|t_{a_i}| < t_{\kappa p}$ ,  $a_i$  – статистично незначуще, а якщо  $|t_{a_i}| > t_{\kappa p}$ ,  $a_i$  – статистично значуще.

Якщо виникає ситуація, що *a<sup>i</sup>* статистично незначуще і відрізняється від нуля, то це означає, що вплив *i*-го фактору на досліджувану змінну нестабільний [1].

### <span id="page-22-0"></span>**2.9 Прогнозування за лінійною моделлю**

.

Якщо побудована модель адекватна за F-критерієм [5], то її застосовують для прогнозування залежної змінної. Про прогнозування за моделлю говорять тоді, коли в часових рядах прогнозний період настає пізніше, ніж базовий. Якщо регресія побудована за просторовими даними, прогноз стосується тих елементів генеральної сукупності, що перебувають за межами застосованої вибірки.

Припустимо, що ми побудували модель та оцінили параметри методом найменших квадратів. На підставі побудованої моделі можна знайти прогнозні значення матриці залежних змінних Y<sub>пр</sub>, які відповідають очікуваним значенням матриці незалежних змінних Х<sub>пр</sub>.

Прогноз на перспективу буває двох видів: точковий та інтервальний.

Незміщена оцінка точкового прогнозу може розглядатися як точкова оцінка математичного сподівання прогнозного значення Y<sub>np</sub> [1]:

$$
M[Y_{\rm mp}(X_{\rm np})] = BX_{\rm np},
$$

а також як індивідуальне значення  $Y_{np}$  для матриці незалежних змінних  $X_{np}$ , що лежать за межами базового періоду  $\left| {\rm Y_{\rm np}}\right\rangle =B{\rm X_{\rm np}}$  .

Дисперсія похибки прогнозу дорівнює [5]:

$$
\sigma_{\rm n}^2 = \sigma_{\rm u}^2 X'_{\rm mp} (X'X)^{-1} X_{\rm np} = X'_{\rm np} \text{ var}(B) X_{\rm np},
$$

де  $\sigma_u^2$  – дисперсия залишків u, яка розраховується за формулою (2.9); var*(B)* – дисперсійно-коваріаційна матриця, яка записується у вигляді [1]:

$$
var(B) = \begin{vmatrix} \sigma_{\beta_1}^2 & \sigma_{\beta_1\beta_2} & \dots & \sigma_{\beta_1\beta_m} \\ \sigma_{\beta_2\beta_1} & \sigma_{\beta_2}^2 & \dots & \sigma_{\beta_2\beta_m} \\ \dots & \dots & \dots & \dots \\ \sigma_{\beta_m\beta_1} & \sigma_{\beta_m\beta_2} & \dots & \sigma_{\beta_m}^2 \end{vmatrix}
$$

Елементи на головній діагоналі матриці  $\sigma_{\beta_i}^2$  та за її межами  $\sigma_{\beta_i \beta_k}$  розраховуються за формулами:  $\sigma_{\beta_i}^2 = \sigma_u^2 c_{jj}$ ,  $\sigma_{\beta_i \beta_k} = \sigma_u^2 c_{jk}$ , де сјі, сј $k$  – елементи матриці похибок  $(X'X)^{-1}$ .

Тоді дисперсія прогнозу буде [5]:  $\sigma_n^2 = X'_{np}$  var  $(B)X_{np}$ .

Середньоквадратична (стандартна) похибка прогнозу:  $\sigma_n = \sqrt{\sigma_n^2}$ Довірчий інтервал для прогнозних значень:

$$
Y_{\text{\tiny mp}} - t_{\alpha} \sigma_{\text{\tiny u}} \sqrt{X_{\text{\tiny np}}'(X'X)^{-1}X_{\text{\tiny np}}} \leq M(Y_{\text{\tiny np}}) \leq Y_{\text{\tiny np}} + t_{\alpha} \sigma_{\text{\tiny u}} \sqrt{X_{\text{\tiny np}}'(X'X)^{-1}X_{\text{\tiny np}}}
$$

де  $t_{\alpha}$  табличне значення t-критерія Ст'юдента з (n-m-1) ступенями вільності  $\alpha$  – рівень значимості.

Для використання t-критерія Ст'юдента необхідно обрати бажаний рівень значимості  $\alpha$  (0,05 або 0,01) та число ступенів вільності (n-m-1).

Інтервальній прогноз математичного сподівання М(Y<sub>np</sub>) буде в межах [5]:

$$
Y_{\rm np} - t_{\alpha} \sigma_{\rm n} \leq M(Y_{\rm np}) \leq Y_{\rm np} + t_{\alpha} \sigma_{\rm n}.
$$

Визначення інтервального прогнозу індивідуального значення Y<sub>np</sub> базується на знаходженні середньоквадратичної помилки прогнозу [1]:

$$
\sigma_{n_{_{(i)}}}^2 = \sigma_{_u}^2 + \sigma_{_n}^2 = \sigma_{_u}^2 + \sigma_{_u}^2 X_{_{np}}'(X'X)^{-1}X_{_{np}} = \sigma_{_u}\sqrt{1+X_{_{np}}'(X'X)^{-1}X_{_{np}}}
$$

Тоді інтервальний прогноз індивідуального значення буде відповідати такому довірчому інтервалу [5]:

$$
Y_{\mathrm{rp}} - t_{\alpha} \sigma_{\mathrm{n}_{\mathrm{(i)}}} \leq Y_{\mathrm{rp}} \leq Y_{\mathrm{rp}} + t_{\alpha} \sigma_{\mathrm{n}_{\mathrm{(i)}}} \, .
$$

#### **3 ПРАКТИЧНА РЕАЛІЗАЦІЯ**

#### <span id="page-24-1"></span><span id="page-24-0"></span>**3.1 Постановка задачі**

Розглянемо задачу дослідження впливу на економічний показник Y трьох факторів: XI, Х2, ХЗ, а саме будемо визначати залежність фінансового результату Y (чистий прибуток), РА «Сумщина», яке займається виготовленням рекламної продукції, від кількості виробленої продукції *– X1*, виробничої собівартості реалізованої продукції – *Х2*, виготовлення товарної продукції на 1 працюючого – *ХЗ*.

Для виконання цього завдання необхідно вирішити такі завдання:

1) вибрати вид регресійної моделі, що описує залежність фінансового результату від кількості виробленої продукції, виробничої собівартості реалізованої продукції, виготовлення товарної продукції на 1 працюючого;

2) оцінити параметри обраної моделі;

3) провести її повне економетричне дослідження;

4) побудувати моделі для прогнозування факторів, що присутні в моделі за допомогою часових рядів;

5) побудувати модель для прогнозування чистого прибутку за допомогою часових рядів;

6) отримати прогнозоване значення на наступний квартал;

7) оцінити якість прогнозу.

Статистичну інформацію, що використовувалася для дослідження, приведемо у вигляді табл. 3.1. Зауважимо, що джерелом статистичної інформації є «Звіт про фінансовий результат» підприємства РА «Сумщина» м. Суми за 2014-2019 р. (як приклад).

|                 |                     | Вироблено<br>продукції,<br>всього (X1) | Виробнича<br>собівартість<br>реалізованої<br>продукції (Х2) | Виробіток<br>тов.продукції<br>нa<br>1 працюючого<br>(X3) | Чистий<br>прибуток<br>(Y) |
|-----------------|---------------------|----------------------------------------|-------------------------------------------------------------|----------------------------------------------------------|---------------------------|
|                 | 2014                |                                        |                                                             |                                                          |                           |
| 1               | (1-е півріччя)      | 172                                    | 404,2                                                       | 9272                                                     | 2,9                       |
| $\overline{2}$  | 2014 (2-е півріччя) | 187                                    | 418,9                                                       | 9897                                                     | 3,6                       |
| 3               | 2015 (1-е півріччя) | 202                                    | 445,9                                                       | 10015                                                    | 3,9                       |
| 4               | 2015 (2-е півріччя) | 228                                    | 469,5                                                       | 10980                                                    | 4,2                       |
| 5               | 2016 (1-е півріччя) | 263                                    | 501,6                                                       | 10669                                                    | 4,7                       |
| 6               | 2016 (2-е півріччя) | 278                                    | 508,6                                                       | 10789                                                    | 4,8                       |
| 7               | 2017 (1-е півріччя) | 295                                    | 572,3                                                       | 12673                                                    | 4,4                       |
| 8               | 2017 (2-е півріччя) | 299                                    | 589,4                                                       | 13074                                                    | 4,2                       |
| 9               | 2018 (1-е півріччя) | 216                                    | 480,4                                                       | 13917                                                    | 2,6                       |
| 10              | 2018 (2-е півріччя) | 308                                    | 504,0                                                       | 15687                                                    | 1,8                       |
| 11              | 2019 (1-е півріччя) | 353                                    | 667,5                                                       | 23858                                                    | 2,1                       |
| 12 <sub>2</sub> | 2019 (2-е півріччя) | 406                                    | 707,5                                                       | 27089                                                    | 2,5                       |
| 13              | 2020 (1-е півріччя) | 448                                    | 878,7                                                       | 31111                                                    | 2,9                       |

Таблиця 3.1 Вплив на економічний показник Y факторів: XI, Х2, ХЗ

Виконаємо дослідження сукупного впливу всіх факторів на фінансовий результат (побудова багатофакторної регресії). Отже, необхідно визначити вигляд відповідної регресійної моделі або її специфікацію.

### <span id="page-25-0"></span>**3.2 Алгоритм побудови моделі керування прибутком підприємства за допомогою множинного регресійного аналізу**

Для побудови ефективної моделі необхідно:

- Побудувати лінійну модель з урахуванням всіх факторів;
- Перевірити значимість коефіцієнтів регресії з використанням критерія Стьюдента:
- Перевірити якість та адекватність моделі;
- Обчислити коефіцієнти еластичності;
- Якщо в моделі існують не значущі коефіцієнти, провести обчислення для нової моделі, яка не включає відповідний фактор;
- Отримати модель, що найкращим чином описує сукупний вплив всіх факторів;
- Побудувати моделі за допомогою часових рядів для факторів, що присутні в моделі;
- Обчислити прогнозовані значення та оцінити якість прогнозу.

### <span id="page-26-0"></span>3.3 Побудова моделі для ефективного керування прибутком підприємства

Специфікація моделі – це її аналітична форма [1, 5]. Вона складається з певного виду функції чи функцій, а також має імовірнісні характеристики, що притаманні стохастичним залишкам моделі.

Припустимо, що між економічним показником Y та факторами X1, X2, ХЗ існує лінійний зв'язок.

Запишемо рівняння регресії у вигляді:

$$
y=a_0+a_1x_1+a_2x_2+a_3x_3+U.
$$

В **Excel** для побудови лінійної регресії використовуємо пакет аналізу даних (Сервис - Анализ данных - Регрессия).

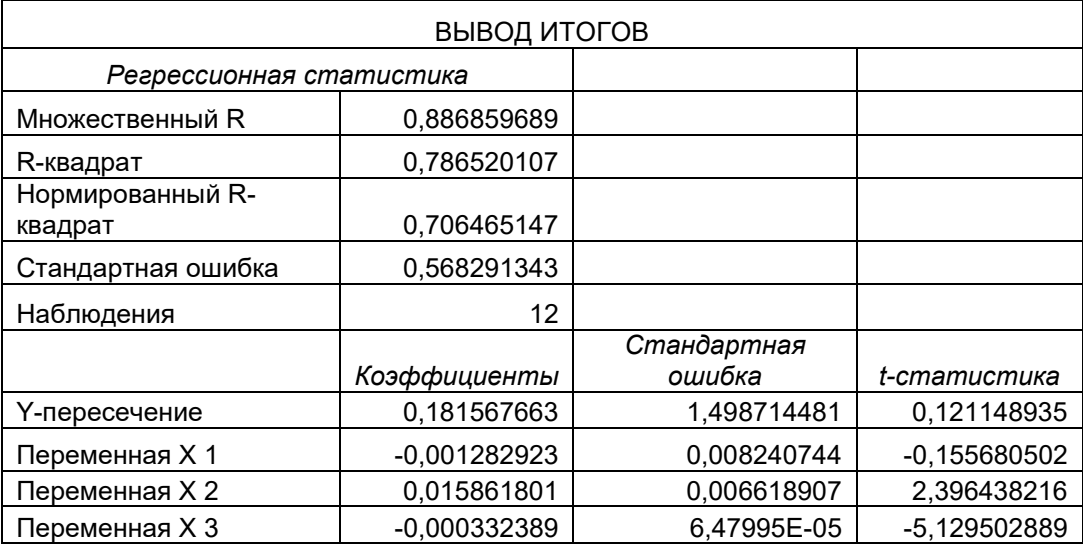

Отримана функція регресії має вигляд:  $Y = 0.18157 - 0.00128x1 +$  $0,01586x2 - 0,00033x3 + U.$ 

Перевіримо значущість коефіцієнтів регресії. Для цього застосовуємо **t** – критерій Стьюдента, за допомогою якого перевіряють, чи значуще a<sup>i</sup> відрізняється від нуля [5]. Висуваємо гіпотези:

H<sub>0</sub>: 
$$
a_i = 0
$$
; H<sub>1</sub>:  $a_i \neq 0$ ;  $t_{a_i} = \frac{a_i - 0}{\sigma_{a_i}}$ ;

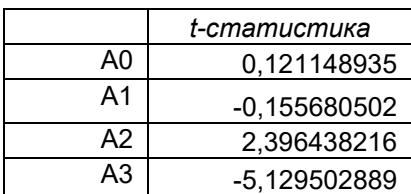

Обчислюємо  $t_{\text{sp}} = CTT b\text{p}$  *ACTIOБP* $(\alpha; n-k)$ ; k – кількість параметрів регресії. *t кр* =СТЬЮДРАСПОБР(0,05;12-4)= 2,306.

Якщо  $|t_p| > t_{\kappa p}$  –  $a_i$  – статистично значущі. Як бачимо, коефіцієнти а0, а1, а2 статистично не значущі, а коефіцієнт а3 – статистично значущий.

Оскільки а1 має найменше значення, видалимо фактор Х1 з моделі та проведемо аналогічні обчислення.

|                     | Виробнича<br>собівартість<br>реалізованої<br>продукції | <b>Виробіток</b><br>тов.продукції на<br>1 працюючого | Чистий<br>прибуток |
|---------------------|--------------------------------------------------------|------------------------------------------------------|--------------------|
| 2014 (1-е півріччя) | 404,2                                                  | 9272                                                 | 2,9                |
| 2014 (2-е півріччя) | 418,9                                                  | 9897                                                 | 3,6                |
| 2015 (1-е півріччя) | 445,9                                                  | 10015                                                | 3,9                |
| 2015 (2-е півріччя) | 469,5                                                  | 10980                                                | 4,2                |
| 2016 (1-е півріччя) | 501,6                                                  | 10669                                                | 4,7                |
| 2016 (2-е півріччя) | 508,6                                                  | 10789                                                | 4,8                |
| 2017 (1-е півріччя) | 572,3                                                  | 12673                                                | 4,4                |
| 2017 (2-е півріччя) | 589,4                                                  | 13074                                                | 4,2                |
| 2018 (1-е півріччя) | 480,4                                                  | 13917                                                | 2,6                |
| 2018 (2-е півріччя) | 504,0                                                  | 15687                                                | 1,8                |
| 2019 (1-е півріччя) | 667,5                                                  | 23858                                                | 2,1                |
| 2019 (2-е півріччя) | 707,5                                                  | 27089                                                | 2,5                |

Таблиця 3.2 Вплив на економічний показник Y факторів: Х2, Х3

# Отримаємо такі результати:

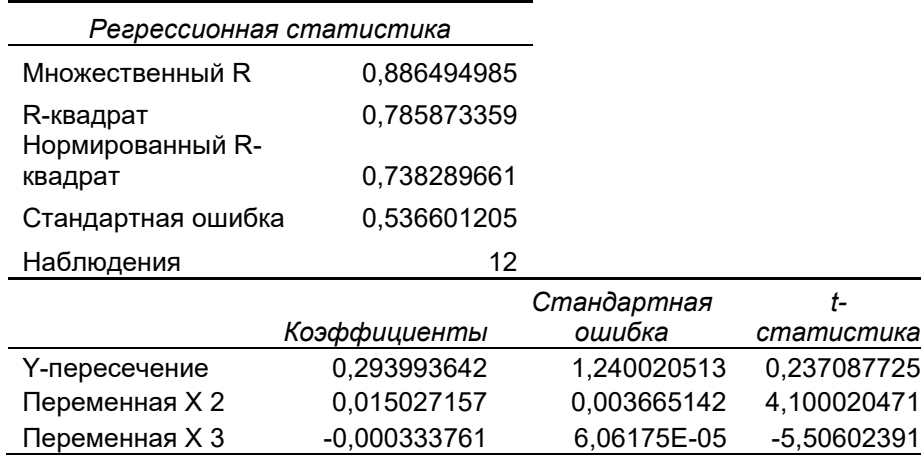

Як видно з результатів, коефіцієнт а0 – незначущий, тому проводимо обчислення, вважаючи, що  $a0 = 0$  (Константа - 0).

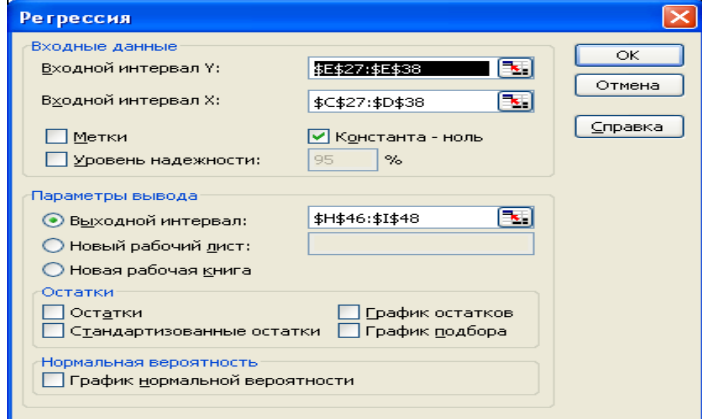

### ВЫВОД ИТОГОВ

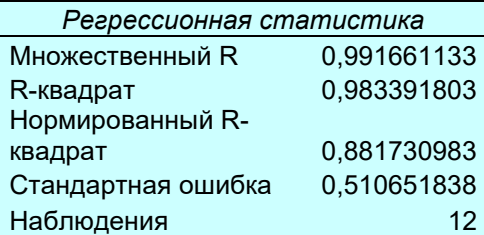

#### Дисперсионный анализ

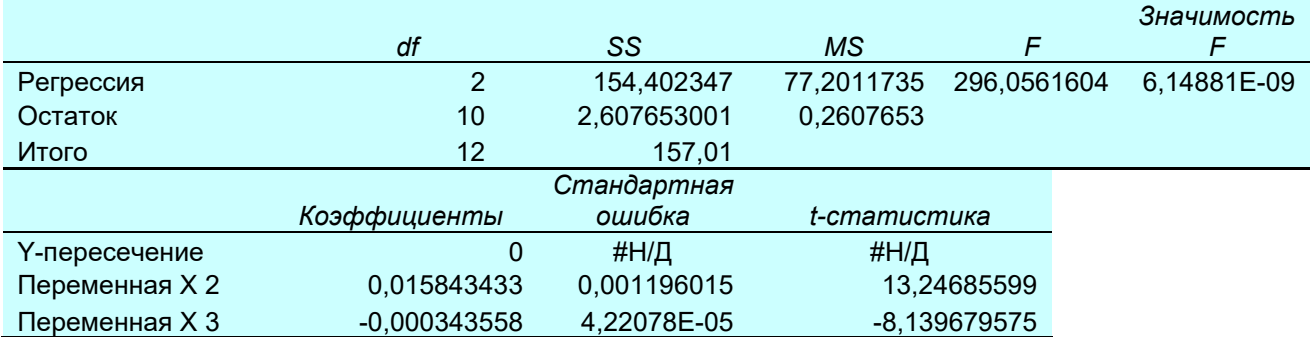

Отримано модель

*Y=0,01584x2-0,00034x3+ U.* Перевіримо значущість коефіцієнтів регресії:

*t кр* СТЬЮДРАСПОБР(0,05;12-2) = 2,228, отже всі параметри моделі статистично значущі.

Коефіцієнт детермінації для даної моделі дорівнює **0,983**, що свідчить про досить високу якість моделі.

Перевіримо модель на адекватність. Обчислимо F-статистику. Знайдемо табличне значення F-статистики: Fкр=4,256494729 і порівняємо з обчисленою F-статистикою = 296,05: оскільки F> Fкр, то отримана модель є адекватною.

Отже, модель

#### *Y=0,01584x2-0,00034x3+ U*

найкращим чином описує сукупний вплив всіх факторів на фінансовий результат Y, де *Х2 –* виробнича собівартість реалізованої продукції, Х3 – вироблення товарної продукції на 1 працюючого. На рис 3.1 відображені результати розрахунку моделі.

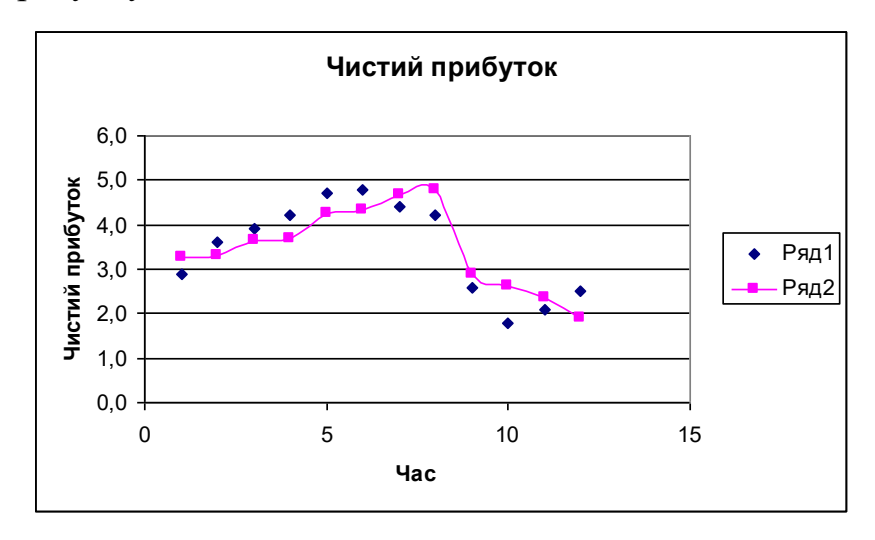

Рисунок 3.1 – Вхідні значення чистого прибутку та розраховані за моделлю

*Y = 0,01584x2 - 0,00034x3 + U*

### <span id="page-30-0"></span>**3.4 Побудова моделей для прогнозування значень факторів**

За допомогою Майстра діаграм побудовано діаграми залежності економічних факторів від часу:

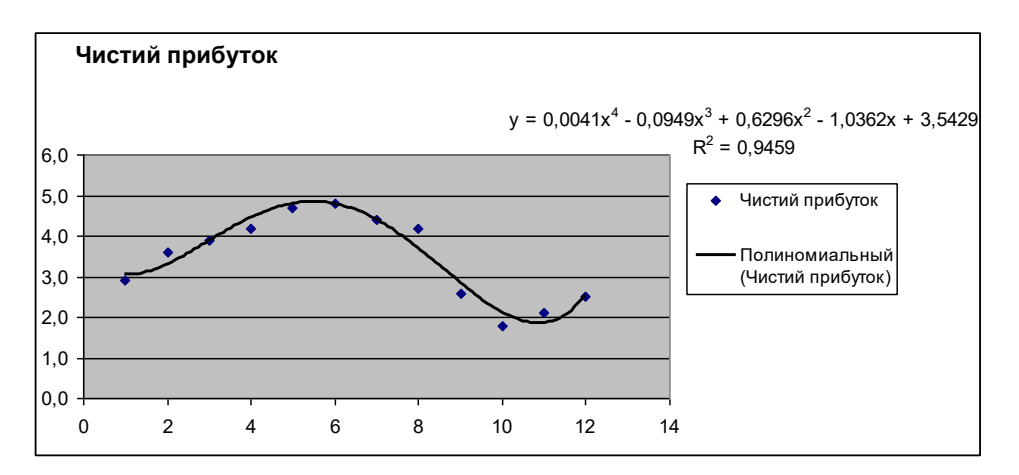

Рисунок 3.2 – Залежність чистого прибутку від часу

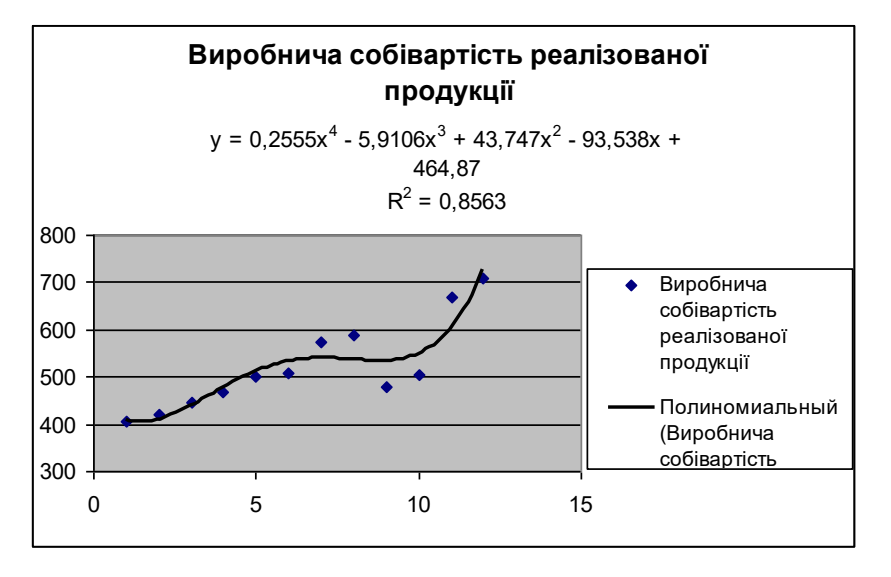

Рисунок 3.3 – Залежність вартості реалізованої продукції від часу

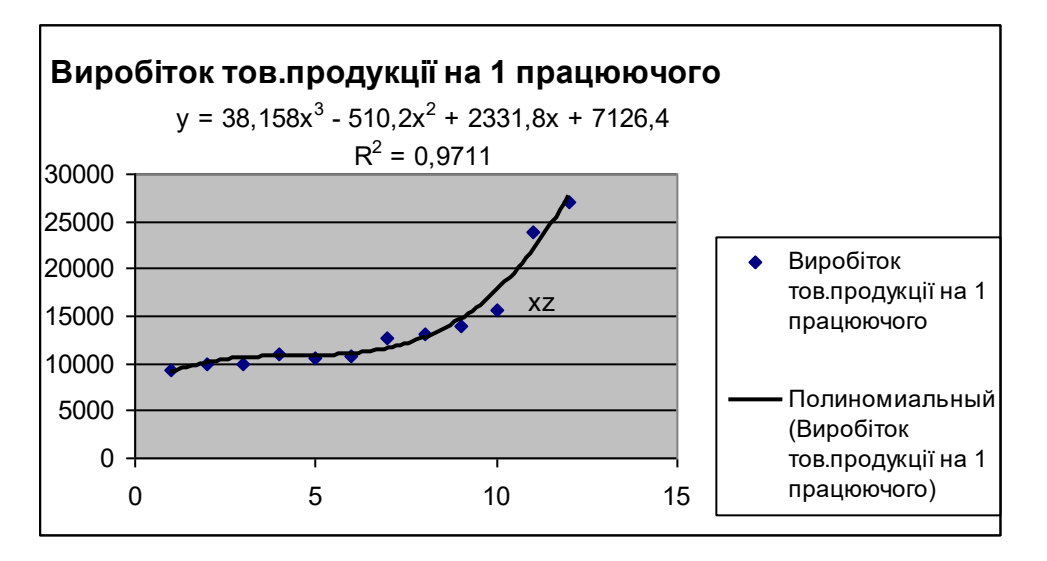

Рисунок 3.4 – Залежність виготовлення товарної продукції на одного працюючого від часу

# Модель для прогнозування виробничої собівартості реалізованої продукції

Як видно з рис. 3.3 виробнича собівартість реалізованої продукції має поліноміальну залежність від часу. Аналіз графіка дозволяє встановити, що зв'язок має вигляд  $x^2 = a_0 + a_1 * t + a_2 * t^2 + a_3 * t^3 + a_4 * t^4 + U$ .

Введемо заміни  $t^2 = t_2$ ,  $t^3 = t_3$ ,  $t^4 = t_4$  [2]. Тоді наше рівняння можна записати у вигляді  $x^2 = a_0 + a_1 * t + a_2 * t_1 + a_3 * t_2 + a_4 * t_4 + U$ .

Тому для обчислень параметрів будемо використовувати функцію ЕХ-CEL ЛИНЕЙН(відомі значення у; відомі значення х; конст; статистика) [5], яка дозволяє отримати значення параметрів регресії, а також статистичну інформацію, необхідну для аналізу отриманої регресії.

Отримаємо таблицю результатів:

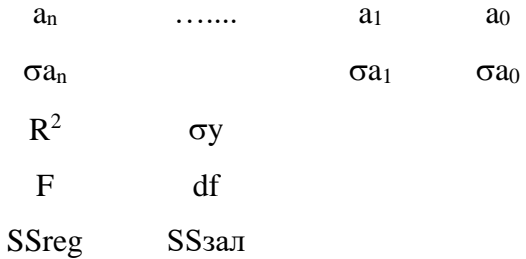

- $a_n$  …..  $a_1$ ,  $a_0$  коефіцієнти рівняння регресії;
- $\bullet$   $\sigma_{ai}$  похибки обчислення для коефіцієнтів;
- **•**  $R^2$  коефіцієнт детермінації й  $\sigma_y$  похибки обчислення для **y**;
- *F*  статистика (*F* спостережуване) і *df*  кількість ступенів свободи;
- *SSreg –* регресійна сума квадратів; *SSзал* залишкова сума квадратів [1, 5].

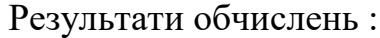

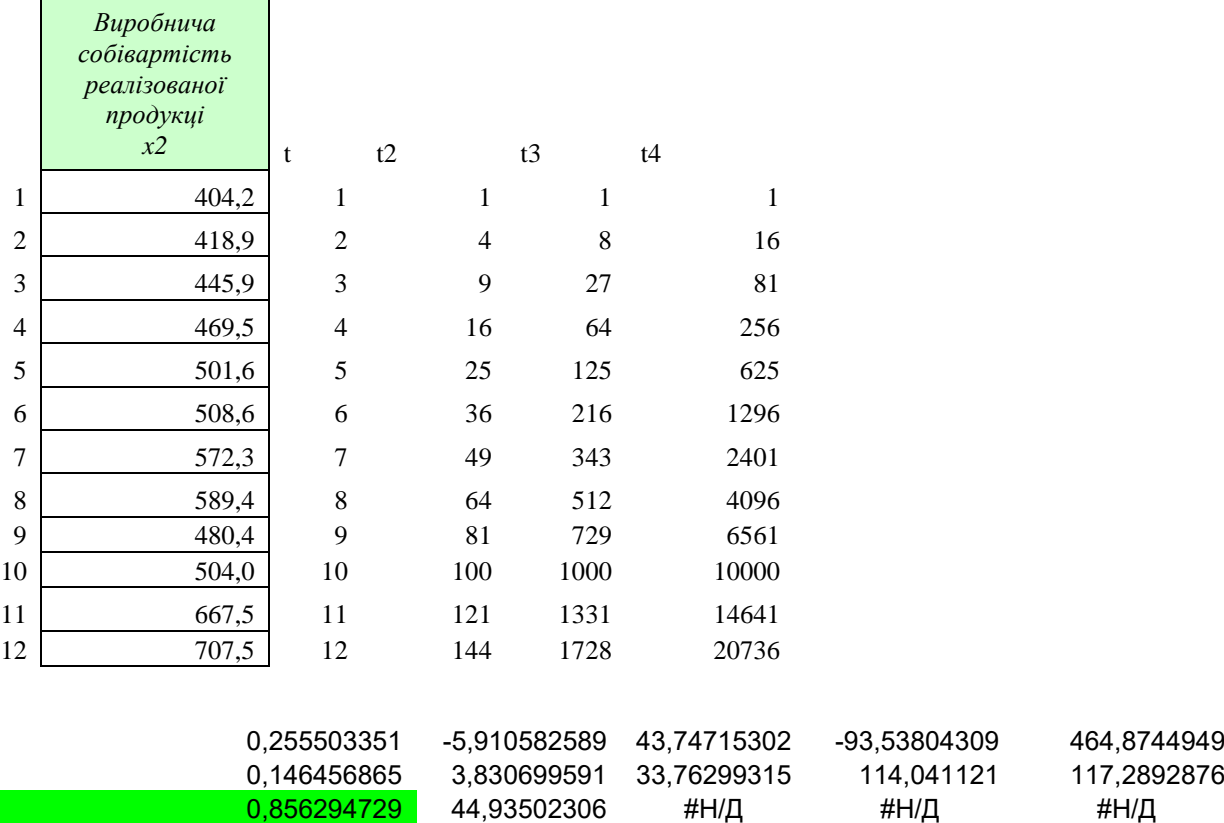

Отже, отримане рівняння:**y = 464,87-93,538\*t+43,747\*t<sup>2</sup> -5,91\*** *t <sup>3</sup>* **+0,256\*t<sup>4</sup> .**

Для перевірки значущості коефіцієнтів регресії застосовуємо *t* – критерій Стьюдента, за допомогою якого перевіряють, чи значуще *a<sup>i</sup>* відрізняється від нуля [1].

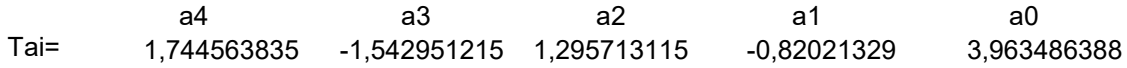

10,42770224 7 #Н/Д #Н/Д #Н/Д 84220,64259 14134,09408 #Н/Д #Н/Д #Н/Д #Н/Д  $t_{np}$  = СТЬЮДРАСПОБР $(\alpha;n-k)$  = СТЬЮДРАСПОБР(0,05;12-5)= 2,365.

Оскільки |ta1|< t*кр*, коефіцієнтом *a<sup>1</sup>* можна знехтувати. Видаляемо фактор *t<sup>1</sup>* з моделі.

Знаходимо параметри моделі  $x^2 = a_0 + a_2 * t_2 + a_3 * t_3 + a_4 * t_4 + U$ .

Отримуємо за допомогою функції ЛИНЕЙН:

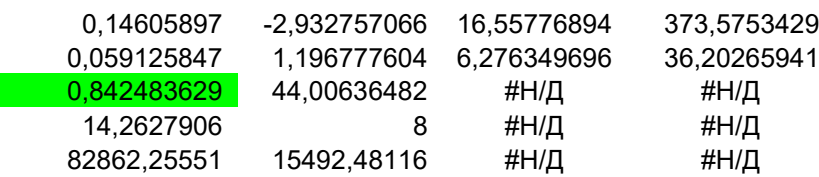

Отже, отримане рівняння:**X2 = 373,575 +16,558\*** *t* **- 2,93\*** *t <sup>3</sup>* **+0,146 \*** *t <sup>4</sup>* **+U**.

Перевіримо значущість параметрів моделі за допомогою критерія Стьюдента:

a4 a3 a2 a0 Tai= 2,470306603 -2,450544742 2,638120842 10,31900278  $t_{np}$  = СТЬЮДРАСПОБР $(\alpha;n-k)$ =СТЬЮДРАСПОБР(0,05;12-4)=2,306.

Tепер  $|t_p| > t_{kp}$ , а отже  $a_i$  – статистично значущі. Кінцева модель:

$$
X2 = 373,575 + 16,558 * t2 - 2,93 * t3 + 0,146 * t4 + U.
$$

Перевіримо модель на якість.

$$
R^{2} = \frac{\sigma_{\text{per}}^{2}}{\sigma_{\text{off}}^{2}} - \text{коефіцієнт детермінації (оцінка якості моделі) } R^{2} = 0,842.
$$

**Висновок**: модель якісно описує вхідні дані.

Для оцінки адекватності моделі використовуємо критерій Фішера [5]:

$$
F_p = \frac{S_{pexp}^2}{S_{ocm}^2} = 14,26.
$$

При рівні значущості α = 0,05 знаходимо Fкр(α; k-1; n-k), де k – кількість параметрів моделі; *n* – кількість випробувань*, n = 12*. У цьому випадку: *Fкр = FРАСПОБР*(0,05; 4-1; 12-4) = 4,066180557;  $F_p = 14,26$ ,  $F_p > F_{kp} -$ модель адекватна.

Для розрахунку прогнозу на наступне півріччя використовуємо функцію *ТЕНДЕНЦИЯ.* Функція *ТЕНДЕНЦИЯ* повертає значення *у* для послідовності нових значень *х*, що задаються за допомогою існуючих *х-* і *узначень*.

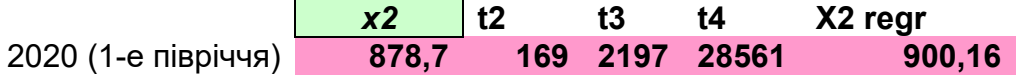

Прогнозоване значення виробничої собівартості реалізованої продукції на наступне півріччя – 900,16 грн. Похибка прогнозу становить 2,5 %.

# **Модель для прогнозування виробництва товарної продукції на одного працюючого**

Як видно з рис. 3.4 виробництво товарної продукції на одного працюючого має поліноміальну залежність від часу. Аналіз графіка дозволяє встановити, що зв'язок має вигляд  $x3 = a_0 + a_1 * t + a_2 * t^2 + a_3 * t^3 + U$ 3  $3 = a_0 + a_1 * t + a_2 * t^2 + a_3 * t^3 + U$ . Аналогічно попереднім обчисленням отримуємо:

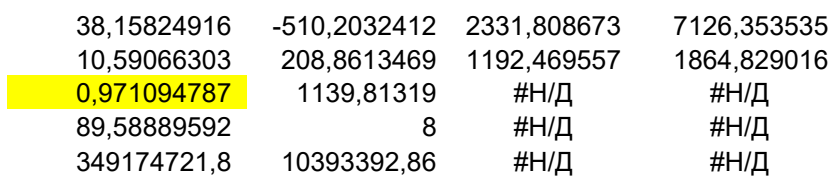

### $X3 = 7126,35 + 2331,80*t - 510,20*t^2 + 38,16*t^3 + U.$

Перевіримо значущість параметрів моделі за допомогою критерія Стьюдента:

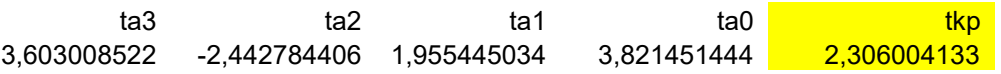

Як бачимо, параметр **t** необхідно видалити з моделі. Для моделі  $x3 = a_0 + a_2 * t_2 + a_3 * t_3 + U$ :

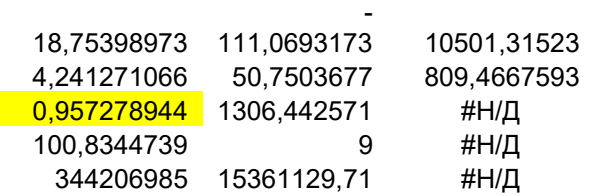

$$
X3 = 10501,32 - 111,07^* t^2 + 18,75^* t^3 + U.
$$

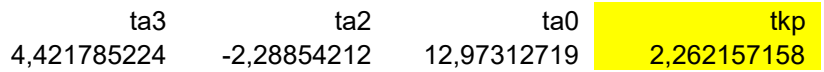

Кінцева модель: *Х3 = 10501,32 - 111,07\* t <sup>2</sup>+ 18,75 \* t <sup>3</sup> + U.*

Коефіцієнт детермінації (оцінка якості моделі)  $R^2 = 0.957$ .

Висновок: модель якісно описує вхідні дані.

У цьому випадку:  $F_{\kappa p} = FPACIIOEP(0,05; 3-1; 12-3) = 4,256;$  $F_p = 100,83$ ,  $F_p > F_{kp} -$ модель адекватна.

Для розрахунку прогнозу на наступне півріччя використовуємо функцію ТЕНДЕНЦИЯ.

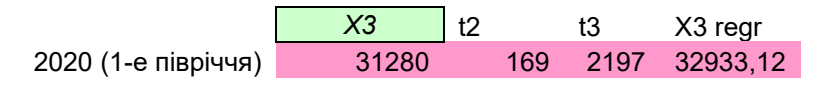

Прогнозоване значення виробничої собівартості реалізованої продукції на наступне півріччя – 32933,12 грн. Похибка прогнозу становить 5 %.

### Модель для прогнозування чистого прибутку

Знаходимо параметри моделі  $y = a_0 + a_1 * t + a_2 * t^2 + a_3 * t^3 + a_4 * t^4 + U$ .

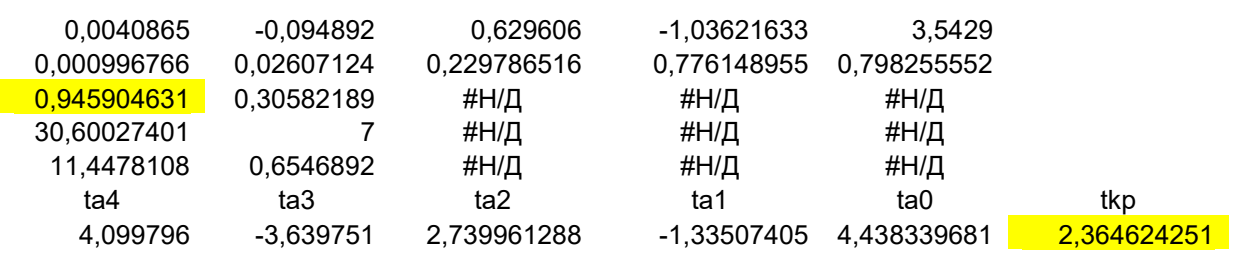

### $Y = 3.54 - 1.036t + 0.629*t^2 - 0.0949*t^3 + 0.004t^4 + U$ . Параметр t незначно

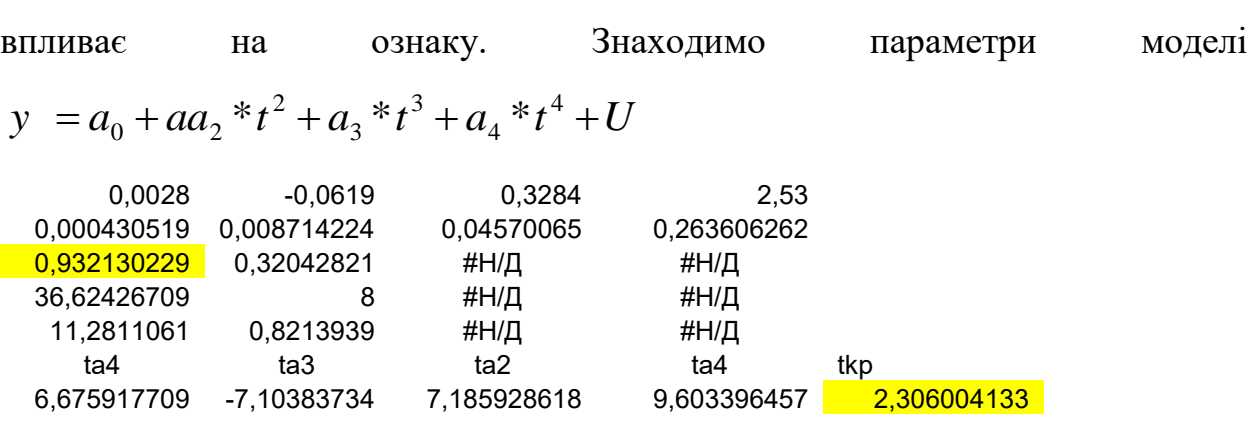

Кінцева модель:  $y = 2.53 + 0.3284* t^2 - 0.0619 * t^3 + 0.0028 t^4 + U$ .

Коефіцієнт детермінації (оцінка якості моделі)  $R^2 = 0.932$ .

Висновок: модель якісно описує вхідні дані.

 $F_{\kappa p}$  = **FPACПОБР**(0,05; 4-1; 12-4) = 4,066;  $F_p$  = 11,28,  $F_p > F_{\kappa p}$  – модель адекватна.

Для розрахунку прогнозу на наступне півріччя використовуємо функцію *ТЕНДЕНЦИЯ:*

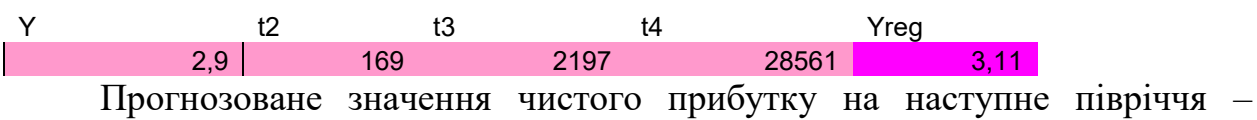

3,11 у.о. Похибка прогнозу становить 7 %.

Отримаємо прогноз для моделі *Y = 0,01584x2 - 0,*00034x3 + U на наступне півріччя, за отриманими прогнозованими значеннями факторів та реальними даними.

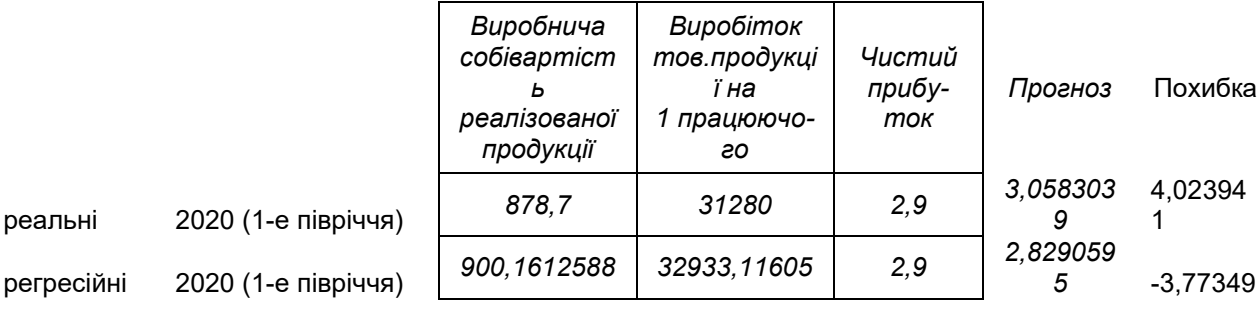

Як бачимо похибка прогнозу не перевищує 4%. Отже отримані моделі можна вважати придатними для прогнозування.

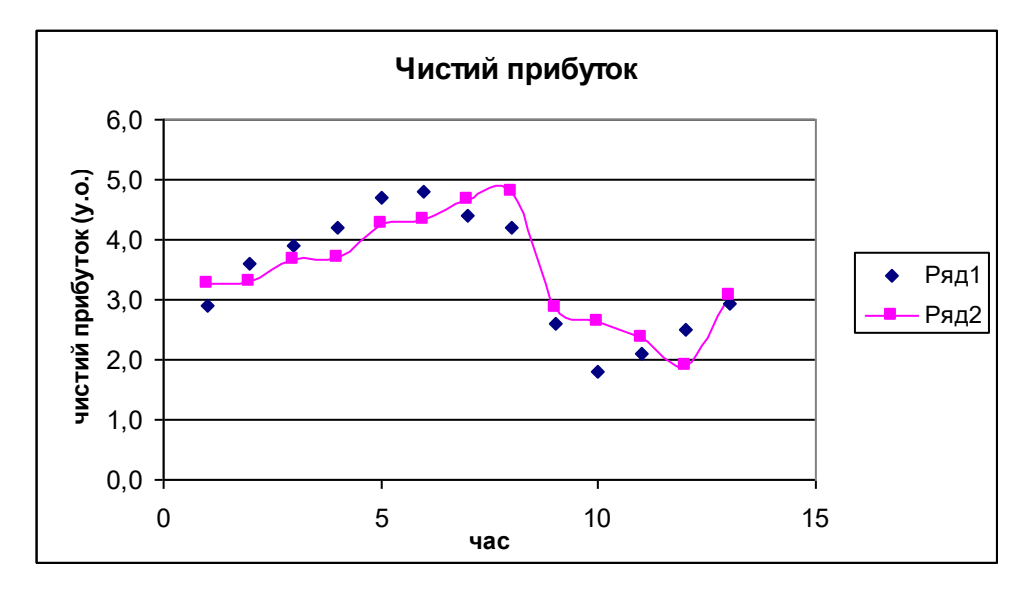

Рисунок 3. 5 – Прогнозовані значення чистого прибутку, що розраховані за моделлю *Y = 0,01584x2 - 0,00034x3+ U.*

#### **ВИСНОВКИ**

<span id="page-37-0"></span>У роботі побудовано та досліджено множинну лінійну регресійну модель залежності показника фінансового результату (чистий прибуток) підприємства від кількості виробленої продукції *– X1*, виробничої собівартості реалізованої продукції – *Х2*, виробітку товарної продукції на 1 працюючого – *ХЗ*.

Продемонстровано, що модель *Y = 0,01584x2-0,00034x3+ U*найкращим чином описує сукупний вплив всіх факторів на фінансовий результат. Похибка розрахунку прогнозованого значення не перевишує  $4\%$ .

За допомогою часових рядів отримано моделі, що описують залежність досліджуваних факторів від часу:

$$
Y = 2,53 + 0,3284*t^{2} - 0,0619*t^{3} + 0,0028t^{4} + U,
$$
  
\n
$$
X2 = 373,575 + 16,558*t^{2} - 2,93*t^{3} + 0,146*t^{4} + U,
$$
  
\n
$$
X3 = 10501,32 - 111,07*t^{2} + 18,75*t^{3} + U.
$$

Наглядно показано, що отримані моделі якісні та адекватні, помилка розрахованих прогнозованих значень за цими моделями не перевищує 5%.

 Отримані результати дають можливість розробити систему управлінських рішень щодо формування та використання прибутку та визначити основні напрями розвитку підприємства в майбутньому, що дасть змогу забезпечити його фінансовий успіх.

#### **СПИСОК ЛІТЕРАТУРИ**

- <span id="page-38-0"></span>1. Боровиков В. STATISTICA: искусство анализа данных на компьютере. Для профессионалов. – СПб.: Питер, 2001. – 656 с.
- 2. Кулинич О. І., Кулинич Р. О. Теорія статистики. 3-тє видання К.: «Знання», 2006. – С.116 – 138.
- 3. Лук'янова В.В. Комп'ютерний аналіз даних: Посібник. К.: Видавничий центр «Академія», 2003. – 344 с. (Альма-матер)
- 4. Назаренко А.М. Основы эконометрики: Учебное пособие Сумы: Изд-во Сум $\Gamma$ У, 2003 – 93 с.
- 5. Наконечний С.І., Терещенко Т.О., Романюк Т.П. Економетрія: Навчальний посібник. – К.: КНЕУ, 1998. – 347 с.
- 6. Тыркусова Н.В., Боровик В.А., Глущенко Л.А. Анализ данных: Учебное пособие – Сумы: Изд-во СумГУ, 2008 – 198 с.
- 7. Тюрин Ю.Н., Макаров А.А. Статистический анализ данных на компьютере/ под ред. В.Э. Фигурнова – М.: Инфра-М, 1998. – 528 с.

# **ДОДАТОК A**

# $Y=f(x1,x2,x3)$

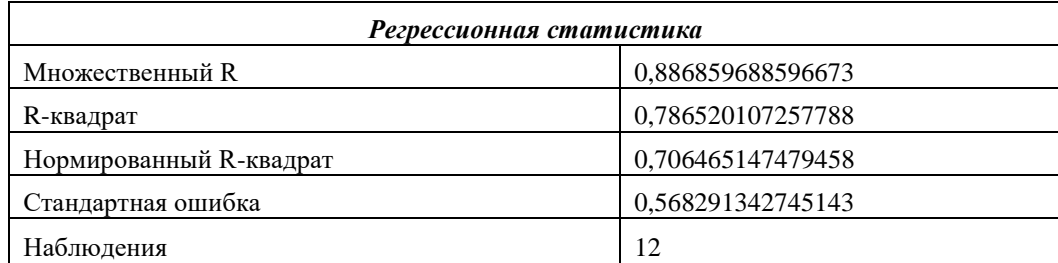

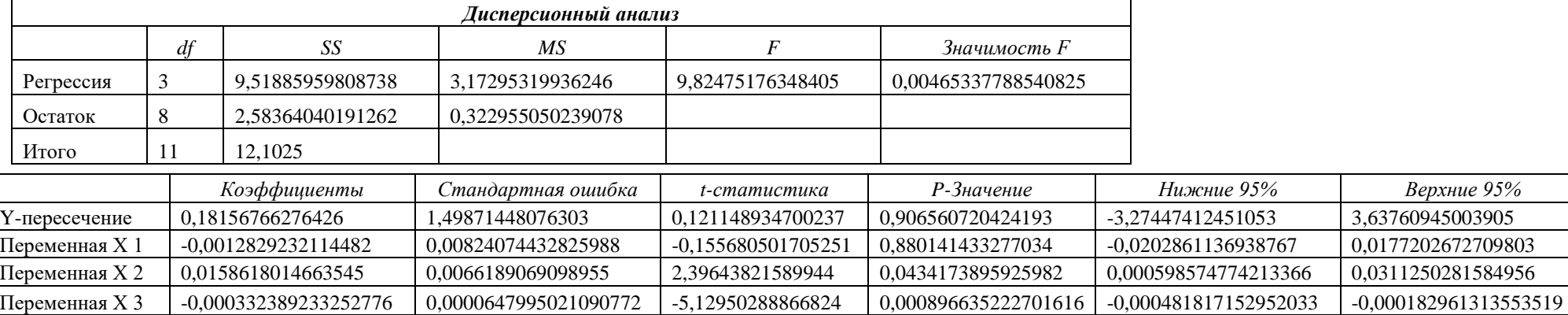

<span id="page-39-0"></span>=СТЬЮДРАСПОБР(0,05;12-4)

 $\mathsf{r}$ 

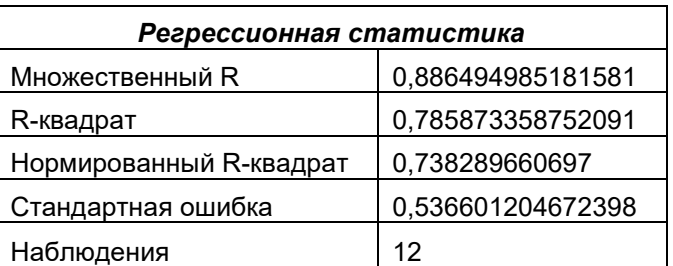

 $Y = f(x2,x3)$  A0 $\ll 0$ 

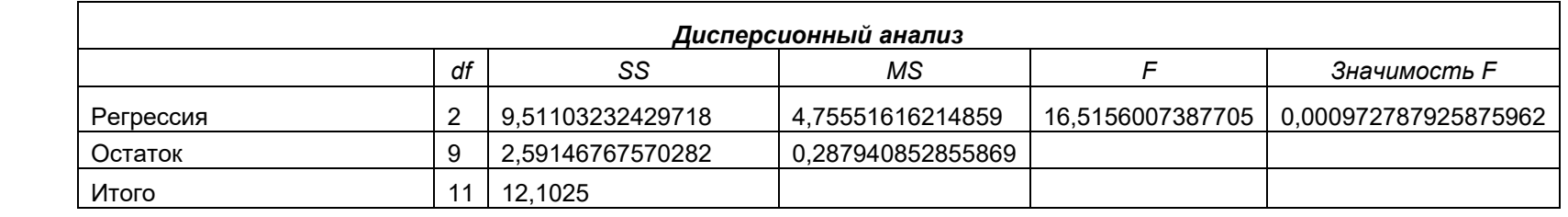

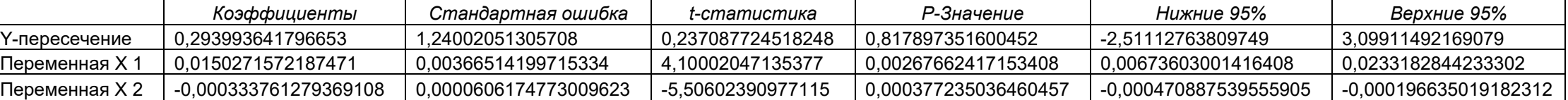

# $Y=f(x2,x3)$  A0=0

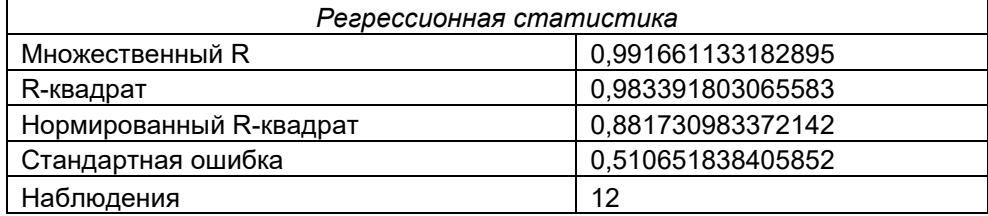

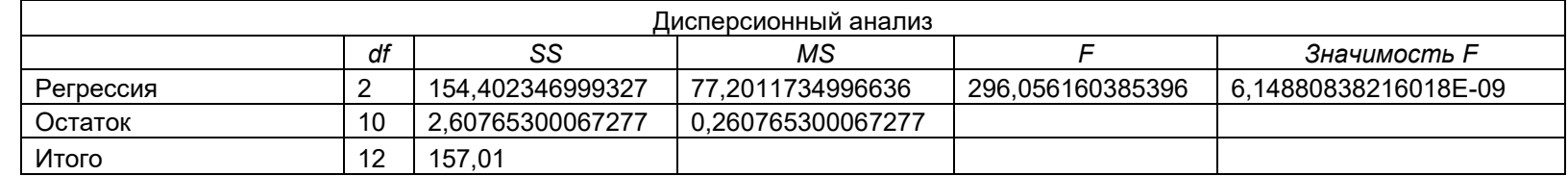

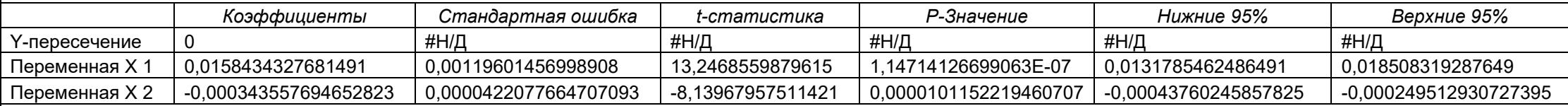

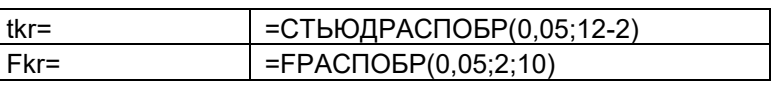

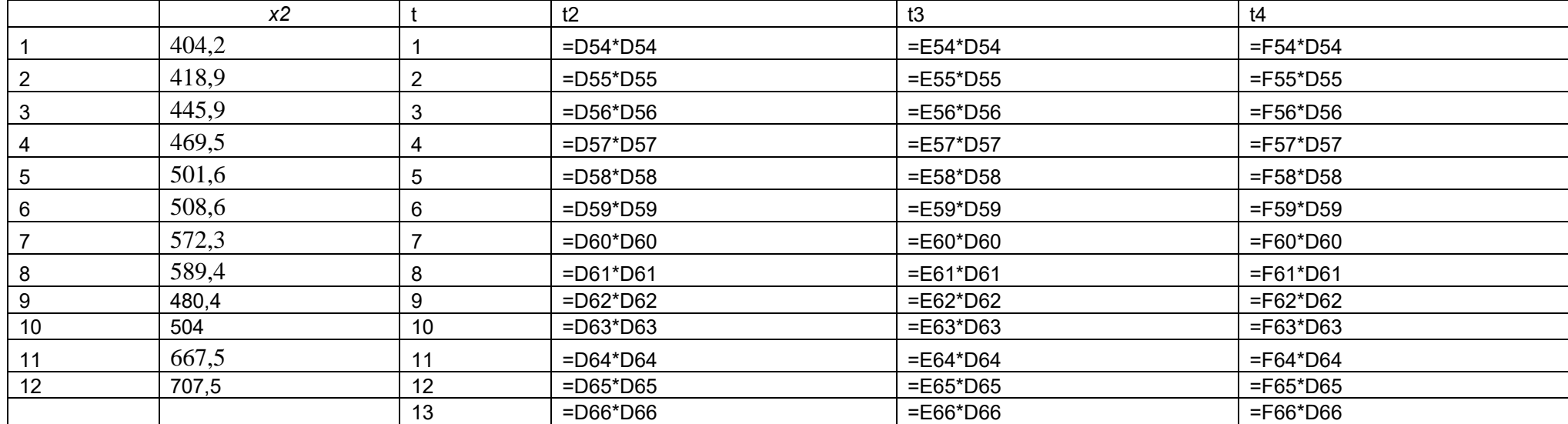

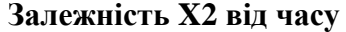

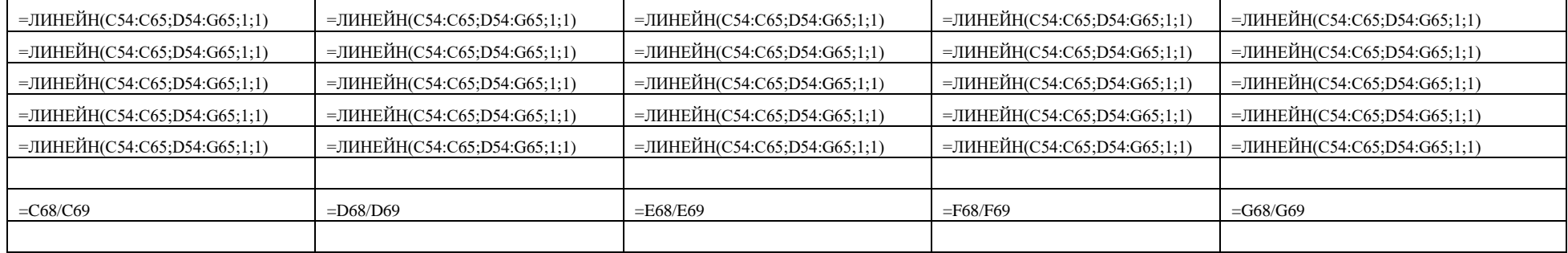

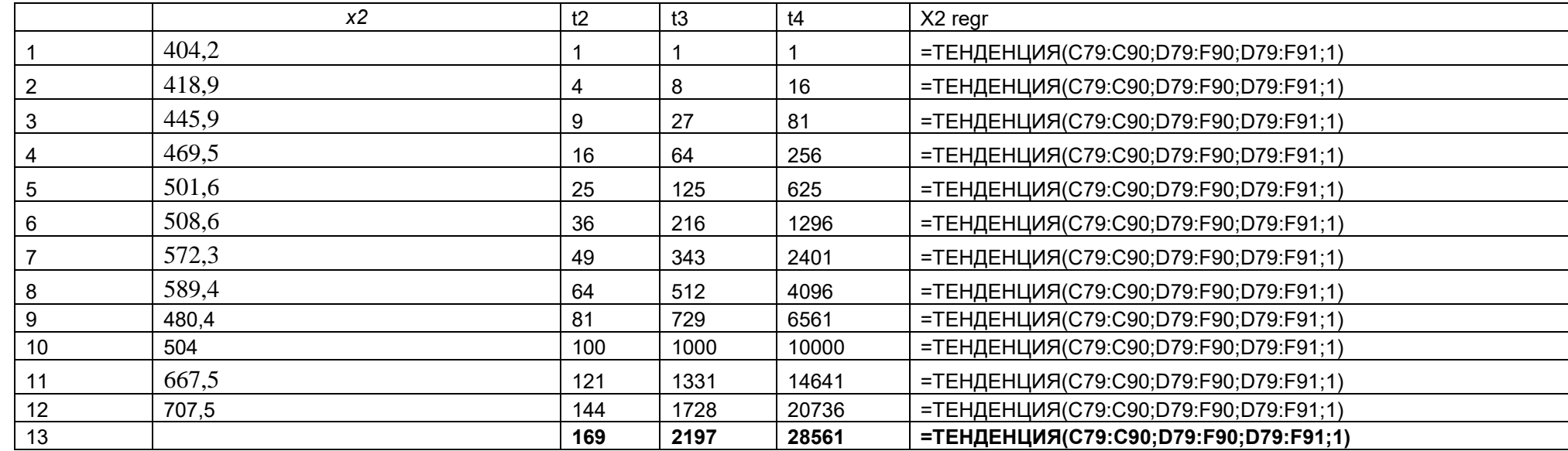

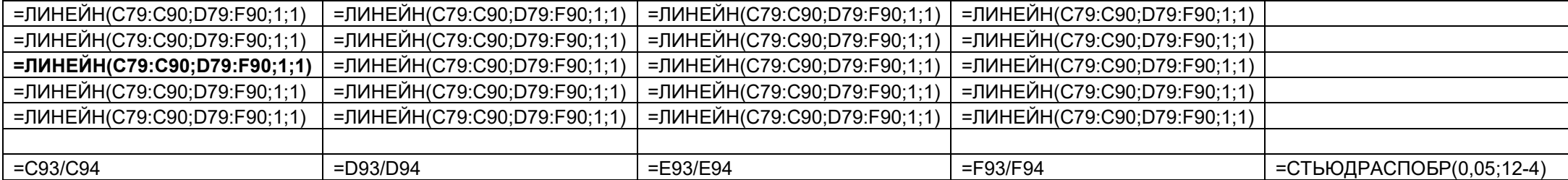

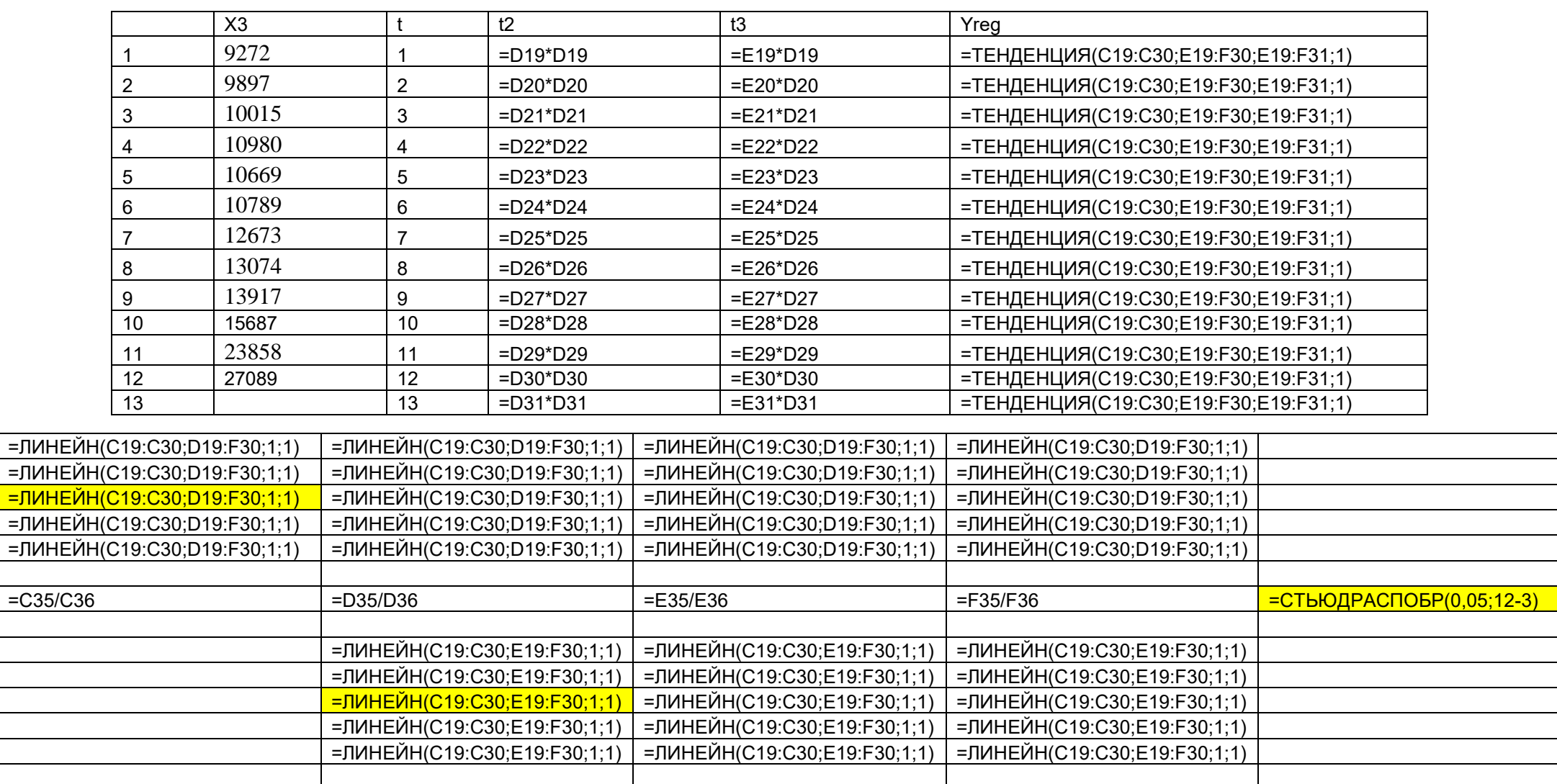

 $=F43/F44$ 

 $=E43/E44$ 

 $=D43/D44$ 

# Залежність ХЗ від часу

 $=$ СТЬЮДРАСПОБР(0,05;12-2)

**Залежність прибутку від часу**

|    |     |    |               |               | Чистий прибуток |                                             |                       |
|----|-----|----|---------------|---------------|-----------------|---------------------------------------------|-----------------------|
|    |     |    |               |               |                 |                                             |                       |
|    | v   |    | t2            | t3            | t4              | Yreg                                        |                       |
|    | 2,9 |    | $=$ D112*D112 | =E112*D112    | =F112*D112      | =ТЕНДЕНЦИЯ(C112:C123;E112:G123;E112:G124;1) |                       |
| 2  | 3,6 | 2  | $=$ D113*D113 | $=$ E113*D113 | $=$ F113*D113   | =ТЕНДЕНЦИЯ(С112:С123;Е112:G123;Е112:G124;1) |                       |
| 3  | 3,9 | 3  | $=$ D114*D114 | $=$ E114*D114 | =F114*D114      | =ТЕНДЕНЦИЯ(C112:C123;E112:G123;E112:G124;1) |                       |
|    | 4,2 | 4  | $=$ D115*D115 | $=$ E115*D115 | $=$ F115*D115   | =ТЕНДЕНЦИЯ(C112:C123;E112:G123;E112:G124;1) |                       |
| 5  | 4,7 | 5  | $=$ D116*D116 | $=$ E116*D116 | =F116*D116      | =ТЕНДЕНЦИЯ(C112:C123;E112:G123;E112:G124;1) |                       |
| 6  | 4,8 | 6  | $=$ D117*D117 | =E117*D117    | $=$ F117*D117   | =ТЕНДЕНЦИЯ(C112:C123;E112:G123;E112:G124;1) |                       |
|    | 4,4 |    | $=$ D118*D118 | $=$ E118*D118 | $=$ F118*D118   | =ТЕНДЕНЦИЯ(C112:C123;E112:G123;E112:G124;1) |                       |
| 8  | 4,2 | 8  | $=$ D119*D119 | $=$ E119*D119 | $=$ F119*D119   | =ТЕНДЕНЦИЯ(C112:C123;E112:G123;E112:G124;1) |                       |
| 9  | 2,6 | 9  | =D120*D120    | =E120*D120    | =F120*D120      | =ТЕНДЕНЦИЯ(C112:C123;E112:G123;E112:G124;1) |                       |
| 10 | 1,8 | 10 | $=$ D121*D121 | =E121*D121    | $=$ F121*D121   | =ТЕНДЕНЦИЯ(C112:C123;E112:G123;E112:G124;1) |                       |
| 11 | 2,1 | 11 | $=$ D122*D122 | =E122*D122    | =F122*D122      | =ТЕНДЕНЦИЯ(C112:C123;E112:G123;E112:G124;1) |                       |
| 12 | 2,5 | 12 | $=$ D123*D123 | =E123*D123    | =F123*D123      | =ТЕНДЕНЦИЯ(C112:C123;E112:G123;E112:G124;1) |                       |
| 13 | 2,9 | 13 | $=$ D124*D124 | $=E124*D124$  | $=$ F124*D124   | =ТЕНДЕНЦИЯ(C112:C123;E112:G123;E112:G124;1) | =(C124-H124)/C124*100 |

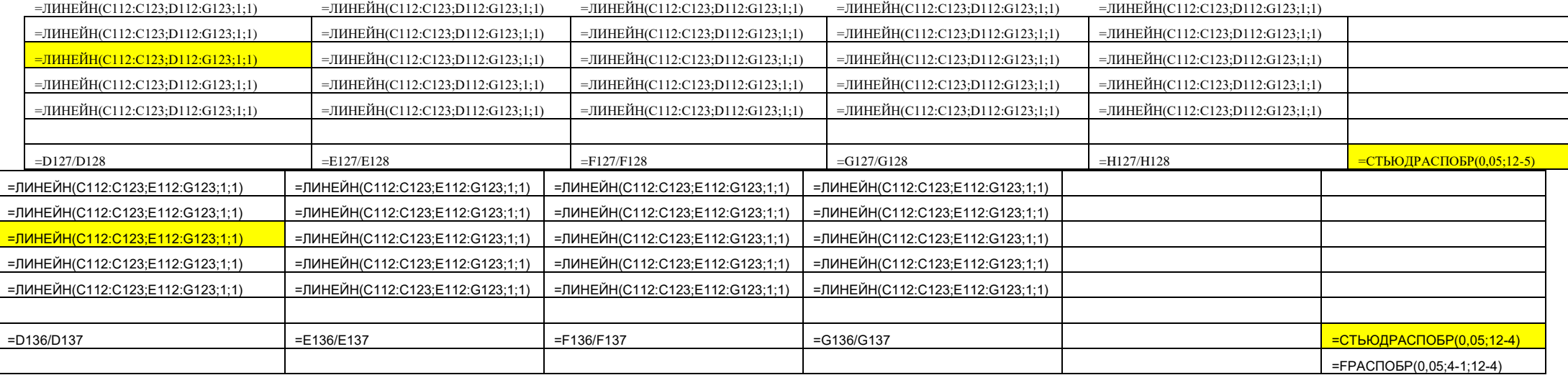

# Прогноз прибутку

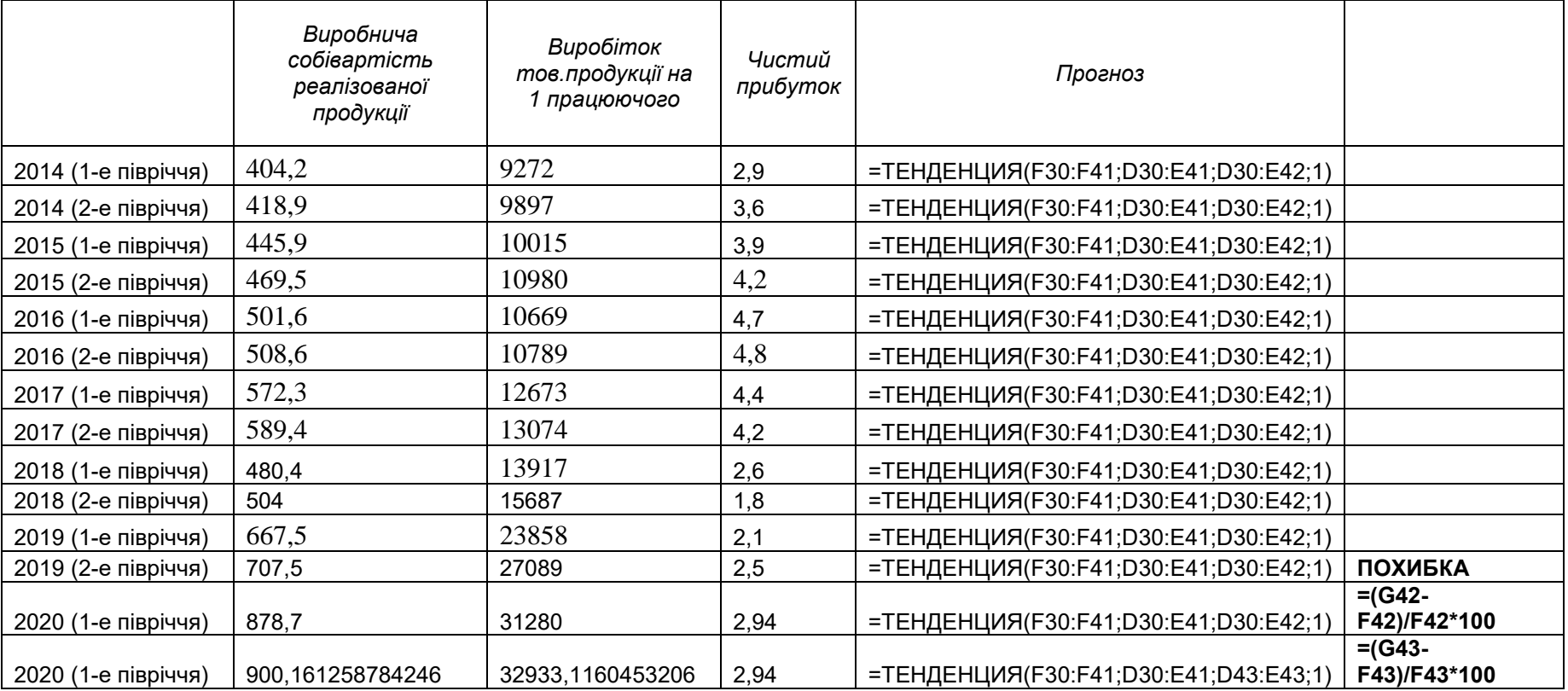